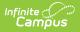

# **General Collection (Michigan)**

Last Modified on 08/22/2025 11:37 am CDT

Report Logic | Generating the Report | General Collection Extract Layout

#### Tool Search: MSDS Extracts

The General Collection Extract reports pupil membership count and participation data.

| MSDS Extracts                     | <u>አ</u>                                                  |                                                               | Reporting > MI State Reporting > MSDS Extracts |
|-----------------------------------|-----------------------------------------------------------|---------------------------------------------------------------|------------------------------------------------|
| MI MSDS State Extracts            |                                                           |                                                               |                                                |
| This tool will extract data       | for the MSDS Reports.<br>e state-defined XML file format. |                                                               |                                                |
| romatio get the me in th          |                                                           |                                                               |                                                |
| Extract Options                   |                                                           | Select Calendars                                              |                                                |
| Extract Type General Co           |                                                           | Which calendar(s) would you like to include<br>in the report? |                                                |
| Count Date 07/18/2024<br>Previous |                                                           | <ul> <li>active year</li> <li>list by school</li> </ul>       |                                                |
| Count Date                        |                                                           | ◯ list by year                                                |                                                |
| Students w/o                      |                                                           | 24-25                                                         |                                                |
| Submitting B: Building<br>Entity  | · · ·                                                     | 24-25 Holland High School                                     |                                                |
| Reporting Fall v                  |                                                           |                                                               |                                                |
| Include 🔽<br>Special              |                                                           |                                                               |                                                |
| Education                         |                                                           |                                                               |                                                |
| Include Early                     |                                                           |                                                               |                                                |
|                                   | at(XML) V                                                 |                                                               |                                                |
| Ad Hoc Filter 🔽                   | v                                                         | J                                                             |                                                |
| Include 🔽                         |                                                           |                                                               |                                                |
| Protected<br>Identity Info        |                                                           |                                                               |                                                |
|                                   |                                                           |                                                               |                                                |
| Generate                          | Extract Submit to Batch                                   |                                                               |                                                |
|                                   |                                                           |                                                               |                                                |
|                                   |                                                           |                                                               |                                                |
|                                   |                                                           |                                                               |                                                |
|                                   |                                                           |                                                               |                                                |
|                                   |                                                           |                                                               |                                                |
|                                   |                                                           |                                                               |                                                |
|                                   |                                                           |                                                               |                                                |
|                                   |                                                           | CTRL-click or SHIFT-click to select multiple                  |                                                |
|                                   |                                                           |                                                               |                                                |
| Refresh Show top 50               | tasks submitted between 07/11/2024                        | and 07/18/2024                                                |                                                |
| Batch Queue List<br>Queued Time   | Report Title                                              | Status Download                                               |                                                |
|                                   |                                                           |                                                               |                                                |
|                                   |                                                           |                                                               |                                                |
|                                   |                                                           |                                                               |                                                |
|                                   |                                                           |                                                               |                                                |
|                                   |                                                           | MEDE Conoral Collection                                       |                                                |
|                                   |                                                           | MSDS General Collection                                       |                                                |

The General Collection is reported in three collection periods: Fall, Spring, and End of Year. The following table describes the collection period Reporting Windows:

| Collection<br>Period | Reporting Window             | Count Dates                                      |
|----------------------|------------------------------|--------------------------------------------------|
| Fall                 | September 30 - November<br>4 | Fourth Wednesday after Labor Day in<br>September |
| Spring               | February 10 - March 17       | Second Wednesday in February                     |
| End of Year          | June 30 - July 17            | June 30th                                        |

# **Report Logic**

A record is reported for any student with an active enrollment record between the Previous Count Date and the Count Date entered on the extract editor. The most recent enrollment record prior to the Count Date is used when reporting data.

### **Generating the Report**

- 1. Select the General Collection **Extract Type**.
- 2. Enter the **Count Date** in *mmddyyyy* format or by clicking the calendar icon and selecting a date. A snapshot of data is taken as it exists on this date.
- 3. Enter the **Previous Count Date** in *mmddyyyy* format or by clicking the calendar icon and selecting a date. This date correlates with the Count Date entered. Student data reports within the date range entered in these two fields.
- 4. If desired, check the **Student w/o UICs** checkbox. Checking this checkbox means only those students within the selected calendar(s) who do not have a State ID assigned are reported. Not checking this checkbox means all students within the selected calendar(s) are eligible for reporting.
- 5. Select the **Submitting Entity** to indicate the entity submitting the extract to the state.
- 6. Select the **Reporting Window**. This is the collection and reporting window for which the generated extract is submitted.
- 7. Unmark the **Include Special Education** checkbox to exclude the InitailIEP, SpecialEducation, and ECSpecialEdAssessmentType components in the extract.
- 8. Mark the **Include Early On** checkbox to include the EarlyOn, InitialIFSP, PartBReferral, PartCAssessment, and EarlyOnServices components in the extract.
- 9. Select the Format. For submission to the state, use the State Format (XML).
- 10. Select an **Ad hoc Filter** to limit the records reported. When an Ad hoc Filter is selected, the report is based on the options selected in the editor, not the Campus toolbar.
- 11. If desired, check the **Validate** checkbox. If checked, Infinite Campus runs a check on the XML data to validate its correctness. If errors are found, the extract lists them for correction based on the schema.

For guidance in validating the XML file against your state's schema using a free, third-party program, see the <u>Validating an XML File Against a Schema File</u> article.

- 12. Select which **Calendar(s)** to include within the report.
- Click Generate Extract to generate the report in the indicated format, or click Submit to Batch to schedule when the report should be generated.

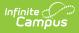

 Users may select **Submit to Batch** to generate larger reports in the background without disrupting Campus. For more information on submitting a report to the batch queue, see the <u>Batch Queue</u> article.

#### **General Collection Extract Layout**

| Element                           | Description                                                                                                    | Campus Location                                                                                                    |
|-----------------------------------|----------------------------------------------------------------------------------------------------|----------------------------------------------------------------------------------------------------|
| Submitting Entity                 | /                                                                                                    |                                                                                                    |
| Submitting<br>Entity Type<br>Code | A code used by the system<br>to identify which type of<br>entity code will be reported<br>in the Submitting Entity<br>Code characteristic. Entity<br>codes in EEM are unique<br>within type categories. This<br>characteristic identifies<br>which category the system<br>uses for validation of the<br>submitting entity and to<br>confirm user entity<br>permissions.<br>This field always reports as<br>B.                                                                                                  | MI State Reporting > MSDS Extracts > Submitting<br>Entity                                                                                             |
| Submitting<br>Entity Code         | The entity responsible for<br>certifying the collection (if<br>applicable) is generally the<br>entity receiving funding<br>from the state. It may or<br>may not be the entity<br>directly providing education<br>services to the student.<br>If Submitting Entity = D, the<br>State District Number is<br>reported. If Submitting<br>Entity = B, the School<br>Override is reported. If<br>School Override is null, the<br>State School Number is<br>reported.<br><i>Alphanumeric, 10</i><br><i>characters</i> | Enrollments > State Reporting Fields > School<br>Override<br>Enrollment.schoolOverride<br>School Information > State School Number<br>School.schoolID |
| Personal Core                     |                                                                                                    |                                                                                                    |

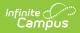

| Element       | Description                                                                                                    | Campus Location                                                |
|---------------|----------------------------------------------------------------------------------------------------|----------------------------------------------------------------|
| UIC           | The Unique Identification<br>Code (UIC) produced by the<br>Center for Educational<br>Performance and<br>Information.<br><i>Numeric, 10 digits</i>                                                       | Demographics > Person Identifiers > State ID<br>Person.stateID |
| Last Name     | The student's legal last<br>name.<br><i>Alphanumeric, 25</i><br><i>characters</i>                                                                                                    | Demographics > Last Name<br>Identity.lastName                  |
| First Name    | The student's first name.<br><i>Alphanumeric, 15</i><br><i>characters</i>                                                                                                    | Demographics > First Name<br>Identity.firstName                |
| Middle Name   | The student's middle name.<br>Students are not required to<br>report a middle name.<br>Users may submit a middle<br>initial or the full middle<br>name.<br><i>Alphanumeric, 25</i><br><i>characters</i> | Demographics > Middle Name<br>Identity.middleName              |
| Suffix        | The abbreviated name<br>suffix that follows the<br>student's full name and<br>provides additional<br>information about the<br>student.<br>Alphanumeric, 9 characters                                    | Demographics > Suffix<br>Identity.suffix                       |
| Date Of Birth | The student's date of birth.<br><i>Date field, YYYY-MM-DD</i>                                                                                                    | Demographics > Date of Birth<br>Identity.birthDate             |

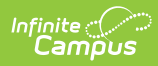

| Element                   | Description                                                                                                    | Campus Location                                                                                                    |
|---------------------------|----------------------------------------------------------------------------------------------------|----------------------------------------------------------------------------------------------------|
| Multiple Birth<br>Order   | Indicates the student was<br>part of a multiple birth.<br>This field is intended to<br>prove some distinguishing<br>data for cases where the<br>cultural practice is to<br>provide twins (triplets, etc)<br>of the same gender with the<br>same first name or where<br>children of the same gender<br>have similar first names.<br>If null, reports as 1.<br><i>Numeric, 1 digit</i> | Demographics                                                                                                    |
| Gender                    | The student's gender.<br>Report Legal Gender. If<br>Legal Gender = NULL,<br>report Gender.<br><i>Alphanumeric, 1 character</i>                                                                                                    | Demographics > Protected Identity<br>Identity.gender                                                                      |
| School Demogra            | phics                                                                                                    |                                                                                                    |
| School Facility<br>Number | State-assigned numbers in<br>the official Educational<br>Entity Master (EEM).<br><i>Numeric, 5 digits</i>                                                                                                    | Enrollments > State Reporting Fields > School<br>Override; Grade Level Setup > State Grade Level<br>Code<br>School.number |
| Student ID<br>Number      | The student's local student<br>number.<br><i>Alphanumeric, 20</i><br><i>characters</i>                                                                                                    | Demographics > Person Identifier > Student<br>Number<br>Person.studentNumber                                              |
| Grade Or<br>Setting       | The student's grade level or<br>the education setting in<br>which the student is<br>enrolled.<br><i>Alphanumeric, 2 characters</i>                                                                                                    | Enrollments > Grade; Grade Level Setup > State<br>Grade Level Code<br>Enrollment.grade                                    |

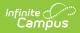

| Element                  | Description                                                                                                    | Campus Location                                                                                |
|--------------------------|----------------------------------------------------------------------------------------------------|------------------------------------------------------------------------------------------------|
| S2E2 Code                | The code from the<br>Educational Entity Master<br>(EEM) for the student being<br>educated through a<br>Specialized Shared<br>Educational Entity (S2E2).<br>Alphanumeric, 5 characters                                                                                                    | Enrollments > State Reporting Fields > S2E2<br>Code<br>EnrollmentMI.s2e2Code                   |
| Bldg Otherwise<br>Attend | This field reports the<br>Building Otherwise Attend<br>value selected on the<br>student's enrollment,<br>indicating the school that<br>the student would have<br>otherwise attended other<br>than the enrolled school.<br><i>Numeric, 5 digits</i>                                                                                                    | Enrollments > State Reporting Fields > Building<br>Otherwise Attend<br>Enrollment.facilityCode |
| Personal Demog           | raphics                                                                                                    |                                                                                                |
| Resident LEA<br>Number   | State-assigned code for the<br>district in which the student<br>resides. This number may<br>differ from the operating<br>district if a student is<br>enrolled in multiple districts<br>(with total full-time<br>equivalency (FTE) less than<br>or equal to "1.00"). The two<br>numbers may also differ if a<br>student takes part in<br>schools of choice, charter<br>schools, or certain other<br>programs.<br>1. Report Resident<br>District.<br>2. If Resident District =<br>NULL, report the<br>default value of<br>Resident District. | Enrollments > State Reporting Fields > Resident<br>District<br>Enrollment.residentDistrict     |

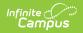

| Element                       | Description                                                                                                    | Campus Location                                                                            |
|-------------------------------|----------------------------------------------------------------------------------------------------|--------------------------------------------------------------------------------------------|
| Student<br>Resident<br>County | <ol> <li>Report County<br/>associated with the<br/>address reported in<br/>the Contacts<br/>component where<br/>AddressTypeDescriptor<br/>= 'Physical'.</li> <li>If County = NULL on<br/>address, report County<br/>that is associated with<br/>the student's Resident<br/>District on enrollment.</li> </ol> | Enrollments > State Reporting Fields > Resident<br>District<br>Enrollment.residentDistrict |

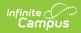

| Element   | Description                                                                                                    | Campus Location                                         |
|-----------|----------------------------------------------------------------------------------------------------|---------------------------------------------------------|
| Ethnicity | <ul> <li>Identifies the student's race ethnicity.</li> <li>This field is an aggregate field in which certain character positions pertain to a specific race. The following describes reported values: <ul> <li>If the American Indian or Alaska Native checkbox is checked, a value of 100000 is reported.</li> <li>If the Asian checkbox is checked, a value of 100000 is reported.</li> <li>If the Black or African American checkbox is checked, a value of 001000 is reported.</li> <li>If native Hawaiian or Other Pacific Islander checkbox is selected, a value of 000100 is reported.</li> <li>If the White checkbox is checked, a value of 000100 is reported.</li> <li>If the White checkbox is checked, a value of 000100 is reported.</li> <li>If the Is the Individual Hispanic/Latino? = Y: Yes, a value of 000001 is reported.</li> <li>If the Is the Individual Hispanic/Latino? = Y: Yes, a value of 000001 is reported.</li> </ul> </li> <li>Using the values described above, if a student has both the American Indian and White checkboxes marked, a value of 100010 is reported (combination of both character positions). <i>Numeric, 6 digits</i></li> </ul> | Demographics > Race Ethnicity<br>Identity.raceEthnicity |

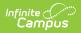

| Element                         | Description                                                                                                    | Campus Location                                                                                 |
|---------------------------------|----------------------------------------------------------------------------------------------------|-------------------------------------------------------------------------------------------------|
| Tribal<br>Affiliation<br>Status | <ul> <li>An indication of whether a person has ties to one or more Indigenous Nations through citizenship, membership, enrollment, or descendancy.</li> <li>1. Report true if Tribal Affiliation = Yes.</li> <li>2. Report false if Tribal Affiliation = No.</li> <li>3. Otherwise, do not report this field.</li> </ul>                                                                                                    | Student Information > General > Tribal Affiliation<br>nativeAmericanEligibility.tribeStatus     |
| Tribal<br>Affiliation           | The Indigenous Nation to<br>which an individual has ties<br>through citizenship,<br>membership, enrollment, or<br>descendancy.<br>Report Tribal Affiliation if<br>Tribal Affiliation Status =<br>Yes<br>• If NULL, do not report<br>this field.                                                                                                    | Student Information > General > Tribal Affiliation<br>nativeAmericanEligibility.raceSubcategory |
| Contact                         | This component is not reported if the Homeless component is reported for a student.<br>An address is reported if the student has an active Household address prior to the Count Date that is marked as Physical and is not marked as Secondary. An address is also reported if the student has an active household address with Secondary and Mailing marked. If more than one address that meets report criteria is found, reports the address that includes a household relationship to the student with Guardian marked and the lowest Emergency Priority number. If multiple Guardians or no Guardians are found, reports the address with the highest record ID. Additionally, reports any Physical Address that have a relationship of Mother, Father, or Other, if the student has a locked IFSP active during the extract date range. |                                                                                                 |

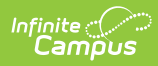

| Element                             | Description                                                                                                    | Campus Location                                                                             |
|-------------------------------------|----------------------------------------------------------------------------------------------------|---------------------------------------------------------------------------------------------|
| Address Type<br>Descriptor          | The type of address being<br>reported. Reports as<br>Physical if the student has<br>an active household<br>address with Physical<br>marked. Reports as Mailing<br>if the student has an active<br>household address with<br>Secondary and Mailing<br>marked. If the student has<br>an address associated with<br>a Guardian relationship of<br>Mother, Father, or Other,<br>reports as Mother, Father,<br>or Other (respectively).<br><i>Alphanumeric</i> | Household > Address > Physical, Mailing<br>Address.physical<br>Address.mailing              |
| Street Number<br>Name               | The number and name of<br>the address being reported.<br>Reports Number + Prefix +<br>Street + Tag + Direction.<br><i>Alphanumeric,100</i><br><i>characters</i>                                                                                                    | Households > Address Info<br>Address.number<br>Address.street<br>Address.tag<br>Address.dir |
| Apartment<br>Room Suite<br>Number   | Reports additional address<br>information, such as<br>apartment, room, suite, or<br>lot number.                                                                                                    | Households > Addresses > Apt<br>Address.apt                                                 |
| City                                | The city or town of the<br>address.<br><i>Alphanumeric, 50</i><br><i>characters</i>                                                                                                    | Households > Address Info > City<br>Address.city                                            |
| State<br>Abbreviation<br>Descriptor | The abbreviation of the state of the address.<br><i>Alphanumeric, 2 characters</i>                                                                                                    | Households > Address Info > State<br>Address.state                                          |
| Postal Code                         | The 5 or 9 digit zip code of<br>the address.<br><i>Numeric, 10 digits</i>                                                                                                    | Households > Address Info > Zip<br>Address.zip                                              |

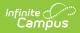

| Element                    | Description                                                                                                    | Campus Location                                                         |
|----------------------------|----------------------------------------------------------------------------------------------------|-------------------------------------------------------------------------|
| Telephone<br>Number        | The primary telephone<br>number of the student's<br>parent or guardian. Reports<br>the household Phone<br>Number                                                                                                    | Households > Phone<br>Address.phone                                     |
| Electronic Mail<br>Address | The email address of the<br>student's parent or<br>guardian. Only reports if the<br>record has a relationship of<br>Mother, Father, or Other<br>and the student has a<br>locked IFSP active during<br>the extract date range.<br><i>Alphanumeric</i> | Demographics > Personal Contact Information ><br>Email<br>Contact.email |
| Enrollment                 |                                                                                                    |                                                                         |

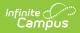

| Element            | Description                                                                                                    | Campus Location                                                                                            |
|--------------------|----------------------------------------------------------------------------------------------------|----------------------------------------------------------------------------------------------------|
| Enrollment<br>Date | The month, day, and year<br>of the student's first day<br>enrolled in the district. If a<br>student exits the district<br>and then re-enrolls, the<br>date of the re-enrollment<br>should be reported. The<br>date in this field should not<br>change if a student is<br>merely changing buildings<br>within the same district.<br>Logic reports the District<br>Start Date. If null, the<br>following calculation is<br>used:<br>• Logic identifies the<br>most recent<br>enrollment record with<br>an End Status not = 19<br>or null and then<br>reports the Start Date<br>of the following<br>enrollment record.<br>• If no enrollment record<br>has End Status not =<br>19 or null, the Start<br>Date of the student's<br>oldest enrollment<br>record is reported.<br>• If the most recent<br>enrollment record has<br>an End Status not = **<br>or null, the enrollment<br>record is disregarded.<br>Date field, YYYY-MM-DD | Enrollment > State Reporting Fields > District<br>Start Date, Start Date, End Date<br>Enrollment.startDate |
| Enrollment<br>Type | Indicates the type of<br>enrollment record<br>submitted.                                                                                                    | Not dynamically stored                                                                                     |
|                    | Alphanumeric, 1 character                                                                                                    |                                                                                                    |

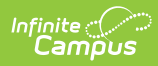

| Element                           | Description                                                                                                    | Campus Location                                           |
|-----------------------------------|----------------------------------------------------------------------------------------------------|-----------------------------------------------------------|
| Exit Status                       | The primary reason the<br>student is no longer<br>enrolled in the school<br>district.<br>If the student transferred to<br>another school building<br>within the same school<br>district, the previous school<br>should report an Exit Code<br>of 19 and leave the Date<br>Exited field blank. This<br>prevents the student from<br>appearing in the previous<br>school's subsequent<br>submissions.<br><i>Alphanumeric, 2 characters</i> | Enrollments > End Status Enrollment.exitStatus            |
| Exit Date                         | The day, month, and year<br>of the date the student last<br>attended school, graduated,<br>or officially left the school<br>district's educational<br>setting plus one day. This<br>field only reports if an Exit<br>Status other than 19 or null<br>reports.<br>Date field, YYYY-MM-DD                                                                                                    | Enrollments > End Date + 1 day<br>Enrollment.endDate      |
| Exit Type                         | Indicates the type of exit record submitted.<br><i>Alphanumeric, 1 character</i>                                                                                                    | Not dynamically stored                                    |
| Additional<br>Graduation<br>Award | Indicates if the student has<br>a graduation record with a<br>state seal selected. If the<br>student has a Graduation<br>Seal record with a Data<br>Earned within the Course<br>Date and Previous Count<br>Date and a State Seal of 01,<br>02, 03, 04, or 05, reorts the<br>State Seal<br><i>Numeric, 2 digits</i>                                                                                                    | Graduation > Graduation Seals<br>GraduationSeal.stateSeal |

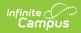

| Element                                 | Description                                                                                                    | Campus Location                                                                                                    |
|-----------------------------------------|----------------------------------------------------------------------------------------------------|----------------------------------------------------------------------------------------------------|
| Membership                              |                                                                                                    |                                                                                                    |
| Student<br>Residency                    | Indicates the student's<br>residency or non-residency<br>status for membership<br>within the district. Reports<br>from the Residency record<br>active on the Count Date.<br>Otherwise, reports as 14.<br><i>Numeric, 2 digits</i>                                                 | Border Student > Residency<br>BorderStudent.borderStatus                                                                               |
| Tuition Funded<br>Enrollment            | Reports as true if the<br>Tuition Funded Enrollment<br>field is marked on the<br>student's enrollment.<br><i>Alphanumeric, 5 characters</i>                                                                                                    | Enrollments > State Reporting Fields > Tuition<br>Funded Enrollment<br>EnrollmentMl.tuitionFundedEnrollment                            |
| General Educatio                        | on FTE                                                                                                    |                                                                                                    |
| General Ed FTE                          | Full time equivalency for<br>which the student is eligible<br>for instructional programs<br>provided to regular and<br>special education students<br>in grades K-12. Adult<br>education participants are<br>not included in this number.<br><i>Numeric, 4 digits</i>              | Enrollments > State Reporting Fields > FTE in<br>General Education<br>EnrollmentMI.FTE                                                 |
| Program Particip                        | bation                                                                                                    |                                                                                                    |
| Program<br>Eligibility<br>Participation | Used to identify which type<br>of categorical<br>program/service the<br>student is eligible and/or<br>participating in.                                                                                                    | Student Information > Program Participation ><br>Programs<br>Program Participation > Title 1<br>Census > People > Military Connections |
|                                         | <ul> <li>Program Reporting</li> <li>1. The program is active<br/>on or between the<br/>Count Date and the<br/>Previous Count Date.<br/>Do not include<br/>programs that have<br/>ended prior to the<br/>Previous Count Date.</li> <li>2. State Reported =<br/>selected</li> </ul> | Calendar Information > School Years                                                                                                    |

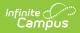

| <b>F</b> 1 | 3. Code = 3060, 3500, <b>Description</b> |                 |
|------------|------------------------------------------|-----------------|
| Element    | <b>Description</b><br>7760, 7700, 9110,  | Campus Location |
|            | 9120, 9130, 9150,                        |                 |
|            | 9210, 9220, 9222,                        |                 |
|            | 9229, or 9230, report                    |                 |
|            | Code.                                    |                 |
|            | 4. Student programs                      |                 |
|            | must be associated                       |                 |
|            | with the school                          |                 |
|            | enrollment reported.                     |                 |
|            |                                          |                 |
|            | Title I Program                          |                 |
|            | Reporting                                |                 |
|            | If the Title 1 Program is                |                 |
|            | active on or between the                 |                 |
|            | Count Date and Previous                  |                 |
|            | Count Date and has at least              |                 |
|            | one Instructional Service or             |                 |
|            | Support Service, report                  |                 |
|            | 6010.                                    |                 |
|            | Does not include                         |                 |
|            | programs that have                       |                 |
|            | ended prior to the                       |                 |
|            | Previous Count Date.                     |                 |
|            | Military Connections                     |                 |
|            | Military Connections<br>Reporting        |                 |
|            | If the student has a                     |                 |
|            | relationship with a Guardian             |                 |
|            | that has an active Military              |                 |
|            | Connections record on or                 |                 |
|            | between the Previous Count               |                 |
|            | Date and Count Date,                     |                 |
|            | report 9140.                             |                 |
|            | 1. Does not report if the                |                 |
|            | Military Connections                     |                 |
|            | record has ended prior                   |                 |
|            | to the Previous Count                    |                 |
|            | Date.                                    |                 |
|            | 2. Status must be =                      |                 |
|            | Active Duty, Deployed                    |                 |
|            | or Active Duty, Not                      |                 |
|            | Deployed                                 |                 |
|            | 3. The branch must be                    |                 |
|            | other than the Air                       |                 |
|            | National Guard or                        |                 |
|            | Army National Guard.                     |                 |
|            | Numeric, 4 digits                        |                 |

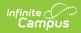

| Element                                          | Description                                                                                                    | Campus Location                                                                                                    |
|--------------------------------------------------|----------------------------------------------------------------------------------------------------|----------------------------------------------------------------------------------------------------|
| Personal<br>Curriculum                           | These fields report if any of the following droplists are not null: English Language<br>Arts, Mathematics, Science, Social Studies, Visual, Performing & Applied Arts,<br>World Languages, and Health/Physical Education.                                                                                                    |                                                                                                    |
| Personal<br>Curriculum<br>Credit<br>Modification | Indicates the academic<br>area(s) for which the<br>student has a Personal<br>Curriculum Credit<br>Modification. This may be<br>reported multiple times<br>(once per academic area<br>code).<br>Report the 1-digit code if<br>the droplist choice is<br>populated with a value:<br>• 1 = English Language<br>Arts<br>• 2 = Mathematics<br>• 3 = Science<br>• 4 = Social Studies<br>• 5 = Visual, Performing<br>& Applied Arts<br>• 6 = World Languages<br>• 8 = Health/Physical<br>Education<br><i>Numeric, 1 digit</i> | State Programs > Personal Curriculum<br>planOfStudy.englishLanguageArts<br>planOfStudy.mathematics<br>planOfStudy.science<br>planOfStudy.ocialStudies<br>planOfStudy.visualPerforming<br>planOfStudy.worldLanguages<br>planOfStudy.healthPhysical |
| Personal<br>Curriculum<br>Type                   | The reason for the Personal<br>Curriculum Credit<br>Modification. Reports the<br>value Subject selected:<br>• 1 - IEP<br>• 2 - Transfer<br>• 3 - General Enhanced<br>• 4 - General Modified<br><i>Numeric, 1 digit</i>                                                                                                    | State Programs > Personal Curriculum                                                                                                    |
| Homeless<br>Demographics                         |                                                                                                    | dent has an active homeless record within the<br>nt Date. Primary Nighttime Residence must not                                                                                                    |

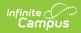

| Element                         | Description                                                                                                    | Campus Location                                                     |
|---------------------------------|----------------------------------------------------------------------------------------------------|---------------------------------------------------------------------|
| Homeless                        | Indicates the student meets<br>Federal requirements for<br>being considered homeless.<br>Reported values include:<br>• 10 - Shelters<br>• 11 - Transitional<br>housing<br>• 12 - Awaiting Foster<br>Care Placement<br>• 13 - Doubled-Up<br>• 14 - Hotel/Motel<br>• 15 - Unsheltered<br>Logic reports Primary<br>Nighttime Residence.<br><i>Numeric, 2 digits</i> | Program Participation > Homeless<br>Enrollment.homeless             |
| Unaccompanied<br>Youth          | Reports as <b>true</b> if marked,<br>or as <b>false</b> if not.<br>Logic reports true if<br>Unaccompanied Youth =<br>Yes. Reports false if<br>Unaccompanied Youth =<br>No.<br><i>Alphanumeric, 5 characters</i>                                                                                                    | Program Participation > Homeless<br>Enrollment.mvUnaccompaniedYouth |
| LEP                             |                                                                                                    |                                                                     |
| LEP<br>Instructional<br>Program | The primary type of English<br>language acquisition<br>program in which the<br>student is currently enrolled<br>in. Students may report<br>more than one code<br>however, the first reported<br>code is considered the<br>primary instructional<br>program. If LEP Service<br>Type is 05-12 and is active<br>on the Snapshot Date,<br>reports Service Type.      | Program Participation > LEP > LEP Services<br>LEPServiceType.code   |
|                                 | Numeric, 2 digits                                                                                                    |                                                                     |

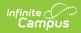

| Element             | Description                                                                                                    | Campus Location                                                     |
|---------------------|----------------------------------------------------------------------------------------------------|---------------------------------------------------------------------|
| Primary<br>Language | Indicates the primary<br>language spoken in the<br>student's home for students<br>who have an LEP program.<br>If the student has an<br>LEPInstructionalProgram<br>reported, reports the<br>Primary Language.<br><i>Numeric, 3 digits</i>                                                                                                    | Demographics > Home Primary Language<br>Identity.primaryLanguage    |
| Home<br>Language    | Indicates if another<br>language is spoken in the<br>student's home. If the<br>student has an<br>LEPInstructionalProgram<br>reported, reports the Native<br>Language. Never reports as<br>ENG.<br><i>Numeric, 3 digits</i>                                                                                                    | Demographics > Native Language<br>Identity.languageAlt              |
| LEP Exit Date       | Date the student stopped<br>receiving LEP programming<br>or services. Reports the<br>Program Exit Date if the<br>date falls between the<br>Snapshot Date and Previous<br>Snapshot Date.<br>Date field, YYYY-MM-DD                                                                                                    | Program Participation > LEP > Program Exit Date                     |
| LEP ReEntry<br>Date | Date the student, who had<br>previously transitioned out<br>of an English acquisition<br>program in the last two<br>years, was reclassified as<br>LEP after transitioning. If<br>the student has an active<br>LEP record with a Status of<br>LEP and a prior LEP record<br>with a Status of Exited LEP,<br>reports the Identified Date<br>of the current LEP record.<br><i>Date field, YYYY-MM-DD</i> | Program Participation > LEP > Identified Date<br>LEP.identifiedDate |

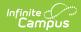

| Element                          | Description                                                                                                    | Campus Location                                                                                                    |
|----------------------------------|----------------------------------------------------------------------------------------------------|----------------------------------------------------------------------------------------------------|
| Title I TAS                      | These fields report if the Title 1 Program is active on or between the Count Date<br>and Previous Count Date and has at least one Instructional Service or Support<br>Service. This does not include programs that have ended prior to the Previous<br>Count Date.                                                                                            |                                                                                                    |
| TAS<br>Instructional<br>Services | Reports the Title I<br>instructional service(s)<br>received by the student in a<br>Targeted Assistance<br>Schools program. Only<br>includes those instructional<br>services provided in whole<br>or in part with Title I funds.<br>Schoolwide programs (SWP)<br>are collected via the School<br>Infrastructure Database<br>(SID).<br><i>Numeric, 4 digits</i> | Student Information > Program Participation ><br>Title I                                                                                      |
| TAS Support<br>Services          | Reports the Title I support<br>service(s) received by the<br>student in a Targeted<br>Assistance Schools<br>program. Only includes<br>those support services<br>provided in whole or in part<br>with Title I funds.                                                                                                    | Student Information > Program Participation ><br>Title I                                                                                      |
| Initial IEP                      | Only pulls from locked evalua<br>MI ESR 2012 that have a Type                                                                                                    | tions with a format of Campus (MI) ESR Format or e of Initial.                                                                                |
| Date Of<br>Parental<br>Consent   | Date OfDate on which the entityParentalreceived the signed                                                                                                    | Student Information > General > Special Ed ><br>Documents > Evaluation Report > Evaluation<br>Header > Consent Date<br>Evaluation.consentDate |
|                                  |                                                                                                    | BIE ONLY: Student Information > Special Ed > MI<br>Sped > Date of Parental Consent<br>BIEMISped.parentConsentDate                             |
|                                  |                                                                                                    |                                                                                                    |

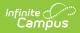

| Element                           | Description                                                                                                    | Campus Location                                                                                                    |
|-----------------------------------|----------------------------------------------------------------------------------------------------|----------------------------------------------------------------------------------------------------|
| Initial IEP<br>Completion<br>Date | The completion of an IEP is<br>the date the notice of the<br>offer of a free appropriate<br>public education (FAPE) was<br>made.<br><i>Date field, YYYY-MM-DD</i> | Student Information > General > Special Ed ><br>Documents > Evaluation > FAPE Date                                                                        |
|                                   |                                                                                                    | Evaluation.fapeDate                                                                                                    |
|                                   |                                                                                                    | BIE ONLY: Student Information > Special Ed > MI<br>Sped > Initial IEP Completion Date                                                                     |
|                                   |                                                                                                    | BIEMISped.initialIEPCompletionDate                                                                                                    |
| Timeliness Of<br>Initial IEP      | Indicates the appropriate<br>timeliness status for the<br>evaluation of eligibility for<br>the student.                                                           | Student Information > General > Special Ed ><br>Documents > Evaluation Report > Evaluation<br>Header > Evaluation Compliance<br>Evaluation.evalCompliance |
|                                   | Numeric, 2 digits                                                                                                    |                                                                                                    |
|                                   |                                                                                                    | BIE ONLY: Student Information > Special Ed > MI<br>Sped > Timeliness of Initial IEP                                                                       |
|                                   |                                                                                                    | BIEMISped.initialIEPTimeliness                                                                                                    |
| Result Of Initial<br>IEP          | If the student is found<br>eligible for the initial IEP,<br>enter a code of 1. If the<br>student is found ineligible                                              | Student Information > General > Special Ed ><br>Documents Tab > Evaluation Report > Evaluation<br>Header > Initial Eval Result                            |
|                                   | on the initial IEP, enter a                                                                                                    | Evaluation.evalResult                                                                                                    |
|                                   | code of 2.<br><i>Numeric, 1 digit</i>                                                                                                    | BIE ONLY: Student Information > Special Ed > MI<br>Sped > Result of Initial IEP                                                                           |
|                                   |                                                                                                    | BIEMISped.initialIEPResult                                                                                                    |
|                                   |                                                                                                    |                                                                                                    |
|                                   |                                                                                                    |                                                                                                    |
|                                   |                                                                                                    |                                                                                                    |
|                                   |                                                                                                    |                                                                                                    |
|                                   |                                                                                                    |                                                                                                    |
|                                   |                                                                                                    |                                                                                                    |
|                                   |                                                                                                    |                                                                                                    |
|                                   |                                                                                                    |                                                                                                    |

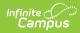

| Element                            | Description                                                                                                    | Campus Location                                                                                                    |
|------------------------------------|----------------------------------------------------------------------------------------------------|----------------------------------------------------------------------------------------------------|
| Days Beyond<br>Timeline            | If the evaluation and<br>completion of the initial IEP<br>went beyond the 30 school-<br>day or agreed-upon written<br>extension timeline (codes<br>"13", "14", "15", "16" or<br>"17" in<br>TimelinessOfInitialIEP),<br>enter the number of school<br>days beyond that timeline<br>the completion of the initial<br>IEP required. Leave blank if<br>completion occurred within<br>the timeline (codes "11" or<br>"12" in<br>TimelinessOfInitialIEP) or if<br>the evaluation will never be<br>completed (codes "18",<br>"19", "20" or "21" in<br>TimelinessOfInitialIEP).<br><i>Numeric, 3 digits</i>                                                 | Student Information > General > Special Ed ><br>Documents > Evaluation Report > Evaluation<br>Header > Extension Days<br>Evaluation.extensionDays<br>BIE ONLY: Student Information > Special Ed > MI<br>Sped > Days Beyond Timeline<br>BIEMISped.daysBeyondTimeline                                    |
| Part C<br>Transition<br>Timeliness | Reports the Part C<br>Transition Timeliness.<br><i>Numeric, 2 digits</i>                                                                                                    | Student Information > General > Special Ed ><br>Documents > Evaluation Report > Evaluation<br>Header > Part C Transition Timeliness<br>Evaluation.partCTransitionTimliness<br>BIE ONLY: Student Information > Special Ed > MI<br>Sped > Part C Transition Timeliness<br>BIEMISped.partCTransTimeliness |
| Special<br>Education               | These fields report based on the most recent locked amended plan, if one is<br>found. Otherwise, reports from the most recent original plan (IEP or IFSP).<br>Documents must be active between the Snapshot Date and the Previous<br>Snapshot Date to report. The student must also have an active Early<br>Intervention Service recorded on the Early Intervention Services editor of their<br>IFSP or Special Education Program recorded on the Special Education Programs<br>editor of their IEP.<br>If the Special Education checkbox is selected on the MSDS tab, Special Ed data<br>reports from the student's enrollment if no IEP is found. |                                                                                                    |
| Primary<br>Disability              | The student's primary<br>disability.<br><i>Numeric, 2 digits</i>                                                                                                    | Student Information > General > Enrollment ><br>Special Ed Fields > Primary Disability<br>Enrollment.disability1                                                                                                    |

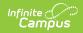

| Element                 | Description                                                                                                    | Campus Location                                                                                                    |
|-------------------------|----------------------------------------------------------------------------------------------------|----------------------------------------------------------------------------------------------------|
|                         |                                                                                                    | BIE ONLY: Student Information > Special Ed > MI<br>Sped > Primary Disability<br>BIEMISped.disability1                   |
| Secondary<br>Disability | Indicates additional<br>characteristics related to<br>the student's disability(s).<br>Multiple values may report.                                                                                                    | Student Information > General > Enrollment Tab<br>> Special Ed Fields > Additional Disability<br>Enrollment.disability2 |
|                         | Numeric, 2 digits                                                                                                    | BIE ONLY: Student Information > Special Ed > MI<br>Sped > Secondary Disability                                          |
| Significant             | ESSA requires state                                                                                                    | BIEMISped.disability2<br>Student Information > General > Special Ed >                                                   |
| Cognitive<br>Disability | eSSA requires state<br>educational agencies to<br>define, identify, monitor,<br>and evaluate student<br>eligibility for alternate<br>assessments based on<br>alternate content<br>standards. Similarly, under<br>the Individuals with<br>Disabilities Education Act<br>(IDEA), Michigan must<br>monitor and evaluate<br>implementation of<br>appropriate guidelines for<br>students with the most<br>significant cognitive<br>disabilities and which<br>assessments students with<br>disabilities should be<br>taking. According to ESSA,<br>only students with the<br>'most significant cognitive<br>disabilities' should be<br>taking these alternate<br>assessments.<br>If Significant Cognitive<br>Disability = selected, report<br>true. Otherwise, do not<br>report this field. | Documents                                                                                                    |

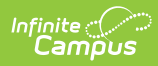

| Element      | Description                                                                                                    | Campus Location                                                                                                    |
|--------------|----------------------------------------------------------------------------------------------------|----------------------------------------------------------------------------------------------------|
| IEP Date     | The date of the student's<br>most recent individual<br>education plan (IEP) or, if a<br>student who currently<br>receives special education<br>programs or services<br>enrolls in a new school, the<br>date the parent consents to<br>placement or<br>implementation of the<br>previous IEP in the new<br>school.<br>If reporting from an IEP,<br>report Offer for a FAPE. The<br>most recent locked IEP<br>within the date ranged<br>entered on the extract<br>editor is used. If an<br>unlocked IEP is more recent<br>than the most recent locked<br>IEP, the unlocked IEP is<br>ignored.<br>If reporting from an IFSP:<br>• Report Initial IFSP Date<br>• If Initial IFSP Date is<br>not found, report<br>Annual IEP/IFSP Date<br>• If Annual IEP/IFSP Date<br>is not found, report<br>Other Review Date.<br><i>Date field, YYYY-MM-DD</i> | Student Information > General > Special Ed ><br>Documents > Education Plan Editor > Offer of a<br>FAPE, Initial IFSP Date, Annual IEP/IFSP Date,<br>Other Review Date<br>SEPlan. fapeOfferDate<br>SEPlan. evaluationDate<br>(when type = 'Interim')<br>SEPaln. evaluationDate<br>(when type = 'Annual')<br>SEPlan.annual ReviewDate<br>BIE ONLY: Student Information > Special Ed > MI<br>Sped > IEP Date<br>BIEMISped.iEPDate |
| Type of Plan | Reports the type of plan<br>being reported. Reports as<br>follows:<br>• 01: IFSP<br>• 02: IEP<br>• 03: NPSP<br><i>Numeric, 2 digits</i>                                                                                                    | Calculated from Student Information > Special Ed<br>> General > Documents                                                                                                    |

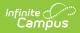

| Element                 | Description                                                                                                    | Campus Location                                                                               |
|-------------------------|----------------------------------------------------------------------------------------------------|-----------------------------------------------------------------------------------------------|
| Additional Plan<br>Date | <ul> <li>Only prior IEPs, IFSPs, or<br/>NPSPs to the current plan<br/>report in this field.</li> <li>Reports the date if student<br/>has an IEP, IFSP, or NPSP<br/>that occurs within the<br/>Previous Count Date and<br/>Count Date.</li> <li>IEP: Reports Offer of a<br/>FAPE.</li> <li>IFSP: Reports Current<br/>IFSP Date.</li> <li>NPSP: Reports Offer of<br/>a FAPE.</li> <li>Up to 3 plans can be<br/>reported. Only original<br/>documents are reported. If<br/>the most recent document<br/>is an amendment, the<br/>original document<br/>associated with the<br/>amendment is ignored.</li> <li>Date field, YYYY-MM-DD</li> </ul> | Student Information > Special Ed > Documents<br>SEPIan.fapeOfferDate<br>SEPIan.evaluationDate |

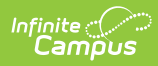

| Element             | Description                                                                                                    | Campus Location                                                                                                    |
|---------------------|----------------------------------------------------------------------------------------------------|----------------------------------------------------------------------------------------------------|
| Support<br>Services | Reports the code(s)<br>representing any special<br>education support services<br>that are provided to the<br>student. The primary<br>service must be reported<br>first.<br>Maximum occurrences = 5.<br>The most recent locked IEP<br>within the date ranged<br>entered on the extract<br>editor is used. If an<br>unlocked IEP is more recent<br>than the most recent locked<br>IEP, the unlocked IEP is<br>ignored.<br>Order of reporting:<br>• SupportServiceCode1 -<br>Reports the Related<br>Service Program Code<br>with the greatest<br>amount of time<br>(minutes per session<br>times session<br>frequency)<br>• SupportServiceCode2 -<br>Reports the Related<br>Service Program Code<br>with the second<br>greatest amount of<br>time (minutes per<br>session times session<br>frequency)<br>• SupportServiceCode3<br>-S continue the<br>reporting logic where<br>SupportServiceCode5<br>reports the Related<br>Service Program Code<br>with the second<br>greatest amount of<br>time (minutes per<br>session times session<br>frequency)<br>• SupportServiceCodes<br>3-5 continue the<br>reporting logic where<br>SupportServiceCode5<br>reports the Related<br>Service Program Code<br>with the fifth greatest<br>amount of time.<br><i>Numeric, 3 digits</i> | Student Information > General > Special Ed ><br>Documents Tab > IEP > Related Services<br>PlanService.serviceID<br>BIE ONLY: Student Information > Special Ed > MI<br>Sped > Support Service1<br>BIEMISped.supportService1 |

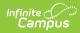

| Element | Description                                                                                                    | Campus Location                                                                                                    |
|---------|----------------------------------------------------------------------------------------------------|----------------------------------------------------------------------------------------------------|
| Element | <ul> <li>Description</li> <li>Code representing the special education program or service in which the student participates. The primary program must be reported first with a maximum of 3. If a Special Ed Exit Date is reported, both active and inactive services within the Count Date window will report. If a Special Ed Exit Date is not reported, only active services will report.</li> <li>The most recent locked IEP within the date ranged entered on the extract editor is used. If an unlocked IEP is more recent than the most recent locked IEP, the unlocked IEP is ignored.</li> <li>Order of reporting: <ul> <li>ProgramServiceCode1</li> <li>Report the Program Service Code with the greatest amount of time (minutes per session times session frequency).</li> <li>ProgramServiceCode2</li> <li>Report the Program Service Code with the second greatest amount of time (minutes per session times session times session times session times session times session times per session times per se</li></ul></li></ul> | Campus Location Student Information > General > Special Ed > Documents Tab > IEP > Program Services Editor PlanService.stateCode |

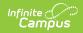

| Element | Description | Campus Location                                                                         |
|---------|-------------|-----------------------------------------------------------------------------------------|
|         |             | <b>BIE ONLY:</b> Student Information > Special Ed > MI<br>Sped > Program Service Code 1 |
|         |             | BIEMISped.programService1                                                               |
|         |             |                                                                                         |
|         |             |                                                                                         |
|         |             |                                                                                         |
|         |             |                                                                                         |
|         |             |                                                                                         |
|         |             |                                                                                         |
|         |             |                                                                                         |
|         |             |                                                                                         |
|         |             |                                                                                         |
|         |             |                                                                                         |
|         |             |                                                                                         |
|         |             |                                                                                         |
|         |             |                                                                                         |
|         |             |                                                                                         |
|         |             |                                                                                         |
|         |             |                                                                                         |
|         |             |                                                                                         |
|         |             |                                                                                         |
|         |             |                                                                                         |
|         |             |                                                                                         |
|         |             |                                                                                         |

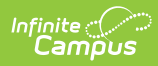

| Element                           | Description                                                                                                    | Campus Location                                                                                                    |
|-----------------------------------|----------------------------------------------------------------------------------------------------|----------------------------------------------------------------------------------------------------|
| Primary<br>Educational<br>Setting | Code that best represents<br>the student's primary<br>educational setting. Use the<br>code most appropriate<br>based on the student's age<br>group and the<br>location/facility type or the<br>percentage of time spent in<br>general education and<br>special education settings.                                                                                                    | Student Information > General > Special Ed ><br>Documents Tab > IEP > Enrollment Status ><br>Special Ed Setting<br>Enrollment.specialEdSetting<br>BIE ONLY: Student Information > Special Ed > MI<br>Sped > Special Ed Setting<br>BIEMISped.specialEdSetting |
| Placed By<br>Another Dist<br>IEP  | Indicates when the student,<br>as stipulated in his/her<br>current IEP, participates in<br>a center program, a<br>cooperative-agreement<br>program designed<br>specifically for special<br>education students, or a<br>cross-district special<br>education program. The<br>program must serve both<br>in-district and out-of-district<br>students. This field does<br>NOT apply to students who<br>have moved into the district<br>or who came into a school<br>district by school-of-choice<br>programs.<br>If Start Status = 21 and<br>Special Ed Status = 1,<br>student reports True. | Student Information > General > Enrollments ><br>Start Status; Student Information > General ><br>Enrollments > Special Ed Fields > Special Ed<br>Status<br>Calculated                                                                                       |
| Spec Ed Exit<br>Reason            | The reason the student is<br>no longer participating in<br>special education programs<br>and/or services. Only<br>reports if Exit Date is within<br>the extract Date Range.<br><i>Numeric, 2 digits</i>                                                                                                    | Student Information > General > Enrollment ><br>Special Ed Fields > Exit Reason<br>Enrollment.spedExitReason                                                                                                    |
|                                   |                                                                                                    | BIE ONLY: Student Information > Special Ed > MI<br>Sped > SPED Exit Reason                                                                                                    |
|                                   |                                                                                                    | BIEMISped.specialEdExitReason                                                                                                    |

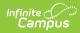

| Element              | Description                                                                                                    | Campus Location                                                                                                    |
|----------------------|----------------------------------------------------------------------------------------------------|----------------------------------------------------------------------------------------------------|
| Spec Ed Exit<br>Date | <b>I Exit</b> Date of the first day after the date the student last participated in special education programs and/or services because of the exit reason. Only reports if                                                                                                    | Student Information > General > Enrollments ><br>Special Ed Fields > Exit Date<br>Enrollment.spedExitDate<br>BIE ONLY: Student Information > Special Ed > MI<br>Sped > SPED Exit Date                               |
|                      | within the extract Date<br>Range.<br><i>Date field, YYYY-MM-DD</i>                                                                                                    | BIEMISped.specialEdExitDate                                                                                                    |
| Section 52 FTE       | The full time equivalency<br>(FTE) for which the student<br>is eligible for special<br>education programs or<br>services provided to<br>students with disabilities.<br>All students who do not<br>qualify as a Section 53<br>student should be listed as<br>Section 52. Special<br>education students are<br>reported whether or not<br>they generate a special<br>education FTE. For students<br>in a classroom program<br>only, report the FTE in the<br>Special Education<br>classroom.<br>Reports as 0 for students<br>who have an Exit Date or<br>Spec Ed Exit Date reported.<br><i>Numeric, 3 digits</i> | Student Information > General > Enrollment ><br>Special Ed Fields > FTE Section 52<br>Enrollment.fteSection52<br>BIE ONLY: Student Information > Special Ed > MI<br>Sped > FTE Section 52<br>BIEMISped.fteSection52 |

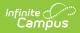

| Element                             | Description                                                                                                    | Campus Location                                                                                                    |
|-------------------------------------|----------------------------------------------------------------------------------------------------|----------------------------------------------------------------------------------------------------|
| Section 53 FTE                      | The full time equivalency<br>(FTE) for which the student<br>is eligible for special<br>education programs or<br>services provided to<br>students with disabilities<br>and who qualify for Section<br>53 membership. Special<br>education students are<br>reported whether or not<br>they generate a special<br>education FTE. For students<br>in a classroom program<br>only, report the FTE in the<br>Special Education<br>classroom.<br>Reports as 0 for students<br>who have an Exit Date or<br>Spec Ed Exit Date reported.<br><i>Numeric, 3 digits</i> | Student Information > General > Enrollment ><br>Special Ed Fields > FTE Section 53<br>Enrollment.fteSection53<br>BIE ONLY: Student Information > Special Ed > MI<br>Sped > FTE Section 53<br>BIEMISped.fteSection53                         |
| EC Special Ed<br>Assessment<br>Type | Only reports Early Childhood a their dates fall within the extr                                                                                                    | assessment types. Multiple assessments report if<br>ract Date Range.                                                                                                    |
| Assessment<br>Tool                  | The method of determining<br>the child's level of<br>functioning within the three<br>areas assessed at the<br>initiation of special<br>education service and when<br>he/she either exits from<br>early childhood special<br>education, begins<br>kindergarten or within thirty<br>(30) days of his/her sixth<br>birthday.<br><i>Numeric, 3 digits</i>                                                                                                    | Student Information > Special Ed > Documents ><br>Outcomes Plan > Child Outcomes Review ><br>Assessment Tool<br>Plan.assessmentTool<br>BIE ONLY: Student Information > Special Ed > MI<br>Sped > Assesment Tool<br>BIEMISped.assessmentTool |

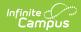

| Element                     | Description                                                                                                    | Campus Location                                                                                                    |
|-----------------------------|----------------------------------------------------------------------------------------------------|----------------------------------------------------------------------------------------------------|
| Other Tool<br>Comments      | The description of the type<br>of assessment tool used,<br>when it is not one of the<br>values provided in the<br>Assessment Tool column.<br>If Assessment Tool = 18,<br>Other Tool is reported.<br><i>Numeric, 25 digits</i>                                                     | Student Information > Special Ed > Documents ><br>Outcomes Plan > Child Outcomes Review > Other<br>Tool<br>SEPOutcomeMeasures.skillsText<br>BIE ONLY: Student Information > Special Ed > MI<br>Sped > Other Tool Used<br>BIEMISped.otherToolComments    |
| Entry<br>Assessment<br>Date | The month, day and year of<br>the first day when the child<br>was assessed for entry into<br>the early childhood special<br>education program.                                                                                                    | Student Information > Special Ed > Documents ><br>Outcomes Plan > Child Outcomes Review > Date<br>Plan.entryAssessmentDate                                                                                                    |
|                             | If the Entry checkbox is<br>checked, report the Date.<br><i>Date field, YYYY-MM-DD</i>                                                                                                    | BIE ONLY: Student Information > Special Ed > MI<br>Sped > Entry Assessment Date<br>BIEMISped.<br>entryAssessmentDate                                                                                                    |
| Exit<br>Assessment<br>Date  | The month, day and year of<br>the first day when the child<br>was assessed upon his/her<br>exit from early childhood<br>special education.<br>If the Entry checkbox is<br>checked, report the Date.                                                                               | Student Information > Special Ed > Documents ><br>Outcomes Plan > Child Outcomes Review > Date<br>Plan.exitAssessmentDate<br>BIE ONLY: Student Information > Special Ed > MI<br>Sped > Exit Assessment Date<br>BIEMISped.exitAssessmentDate             |
| Outcome 1A                  | Date field, YYYY-MM-DD<br>Reports to what extent the<br>student shows age-<br>appropriate social-<br>emotional skills and<br>functioning, across a<br>variety of settings and<br>situations.<br>See options in the following<br><u>Outcome Options</u> table.<br>Numeric, 1 digit | Student Information > Special Ed > Documents ><br>Outcome Plan > Child Outcomes Review > 1.<br>Child has positive social relationships<br>Plan.outcome1A<br>BIE ONLY: Student Information > Special Ed > MI<br>Sped > Outcome 1A<br>BIEMISped.outcome1A |

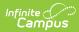

| Element    | Description                                                                                                    | Campus Location                                                                                                    |
|------------|----------------------------------------------------------------------------------------------------|----------------------------------------------------------------------------------------------------|
| Outcome 1B | Indication of the child's<br>acquisition of new skills or<br>behaviors related to<br>positive social-emotional<br>skills (including positive<br>social relationships) since<br>his/her last assessment.<br>Exit test only (Exit<br>checkbox is selected). Do<br>not report this column if<br>Entry assessment<br>information is being<br>reported.<br><i>Alphanumeric, Y or N</i> | Student Information > Special Ed > Documents ><br>Outcome Plan > Child Outcomes Review > 1.<br>Child has positive social relationships<br>Plan.outcome1B<br>BIE ONLY: Student Information > Special Ed > MI<br>Sped > Outcome 1B<br>BIEMISped. outcome1B     |
| Outcome 2A | Reports to what extent the<br>child shows age-<br>appropriate acquiring and<br>use of knowledge and skills<br>across a variety of settings<br>and situations.<br>See options in the following<br><u>Outcome Options</u> table.<br><i>Numeric, 1 digit</i>                                                                                                    | Student Information > Special Ed > Documents ><br>Outcome Plan > Child Outcomes Review > 2.<br>Child acquires and uses knowledge and skills<br>Plan.outcome2A<br>BIE ONLY: Student Information > Special Ed > MI<br>Sped > Outcome 2A<br>BIEMISped.outcome2A |
| Outcome 2B | Indication of the child's<br>acquisition of new skills or<br>behaviors related to<br>acquiring and using<br>knowledge and skills since<br>his/her last assessment.<br>Exit test only (Exit<br>checkbox is selected). Do<br>not report this column if<br>Entry assessment<br>information is being<br>reported.<br><i>Alphanumeric, Y or N</i>                                      | Student Information > Special Ed > Documents ><br>Outcome Plan > Child Outcomes Review > 2.<br>Child acquires and uses knowledge and skills<br>Plan.outcome2B<br>BIE ONLY: Student Information > Special Ed > MI<br>Sped > Outcome 2B<br>BIEMISped.outcome2B |

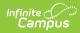

| Element             | Description                                                                                                    | Campus Location                                                                                                    |
|---------------------|----------------------------------------------------------------------------------------------------|----------------------------------------------------------------------------------------------------|
| Outcome 3A          | Reports to what extent the<br>child shows age-<br>appropriate action taken to<br>meet needs across a<br>variety of settings and<br>situations.<br>See options in the following<br><u>Outcome Options</u> table.<br><i>Numeric, 1 digit</i>                                                                                           | Student Information > Special Ed > Documents ><br>Outcome Plan > Child Outcomes Review > 3.<br>Child takes appropriate action to meet his/her<br>need<br>Plan.outcome3A<br>BIE ONLY: Student Information > Special Ed > MI<br>Sped > Outcome 3A<br>BIEMISped.outcome3A |
| Outcome 3B          | Indication of the child's<br>acquisition of new skills or<br>behaviors related to taking<br>appropriate action to meet<br>needs since his/her last<br>assessment.<br>Exit test only (Exit<br>checkbox is selected). Do<br>not report this column if<br>Entry assessment<br>information is being<br>reported.<br>Alphanumeric, Y or N | Student Information > Special Ed > Documents ><br>Outcome Plan > Child Outcomes Review > 3.<br>Child takes appropriate action to meet his/her<br>need<br>Plan.outcome3B<br>BIE ONLY: Student Information > Special Ed > MI<br>Sped > Outcome 3B<br>BIEMISped.outcome3B |
| Discipline          |                                                                                                    |                                                                                                    |
| Incident ID         | ID assigned to the incident<br>by the local district. Used to<br>track both incidents and<br>student consequences.<br><i>Numeric, 10 digits</i>                                                                                                    | Behavior > Behavior Management > Incident ><br>Incident ID<br>BehaviorEvent.incidentID                                                                                                    |
| Date Of<br>Incident | Date indicating when the incident occurred.<br>Date field, YYYY-MM-DD                                                                                                    | Behavior > Behavior Management > Incident ><br>Date of Incident<br>BehaviorEvent.timestamp                                                                                                    |

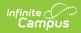

| Element                          | Description                                                                                                    | Campus Location                                                                                             |
|----------------------------------|----------------------------------------------------------------------------------------------------|----------------------------------------------------------------------------------------------------|
| Incident Type                    | The primary and most<br>recent reason that led to<br>the disciplinary action.<br>Events will only be reported<br>if a State Event Code and<br>State Resolution Code are<br>included. Reports the first<br>two characters of the State<br>Event Code.<br><i>Numeric, 2 digits</i> | Student Information > General > Behavior ><br>Behavior Event > Event Name<br>BehaviorEvent.name             |
| Serious Bodily<br>Injury         | Indicates is serious bodily<br>injury resulted from the<br>behavior event. If Injury is<br>4, reports as T.<br><i>Alphanumeric, T or F</i>                                                                                                    | Behavior > Behavior Management > Incident ><br>Participant > Injury<br>BehaviorEvent.stateEventCode         |
| Sexual Assault                   | Indicates if the behavior<br>event involved sexual<br>assault. If Sexual Assault is<br>marked, reports as T.<br><i>Alphanumeric, T or F</i>                                                                                                    | Behavior > Behavior Management > Incident ><br>Participant > Sexual Assault<br>BehaviorEvent.stateEventCode |
| Initial<br>Consequence<br>Type   | The State Resolution Code<br>of the first determined state<br>resolution to the behavior<br>event.<br><i>Alphanumeric, 5 characters</i>                                                                                                    | Student Information > General > Behavior ><br>Behavior Resolution<br>BehaviorResolution.code                |
| Initial Days                     | The number of days the first resolution lasted (in half-day increments).                                                                                                    | Student Information > General > Behavior ><br>Duration in School Days<br>BehaviorResolution.Duration        |
| Initial Start<br>Date            | The date of the first resolution.<br>Date field, YYYY-MM-DD                                                                                                    | Student Information > General > Behavior ><br>Resolution Start Date<br>BehaviorResolution.discAssignDate    |
| Secondary<br>Consequence<br>Type | The State Resolution Code<br>of the second resolution.<br><i>Alphanumeric, 5 characters</i>                                                                                                    | Student Information > General > Behavior ><br>Behavior Resolution<br>BehaviorResolution.code                |

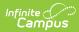

| Element                      | Description                                                                                                    | Campus Location                                                                                                    |
|------------------------------|----------------------------------------------------------------------------------------------------|----------------------------------------------------------------------------------------------------|
| Secondary<br>Days            | The number of days the second resolution lasted (in half-day increments).                                                                                                    | Student Information > General > Behavior ><br>Duration in School Days<br>BehaviorResolution.Duration                                                                                                    |
| Secondary<br>Start Date      | The date of the second resolution.                                                                                                    | Student Information > General > Behavior > Resolution Start Date                                                                                                    |
|                              | Date field, YYYY-MM-DD                                                                                                    | BehaviorResolution.discAssignDate                                                                                                    |
| Other<br>Consequence<br>Type | The State Resolution Code<br>of any additional<br>resolutions.<br><i>Alphanumeric, 5 characters</i>                                                                                                    | Student Information > General > Behavior ><br>Behavior Resolution<br>BehaviorResolution.code                                                                                                    |
| Other Days                   | The number of days any<br>additional resolutions lasted<br>(in half-day increments).<br><i>Numeric, ##.##</i>                                                                                                    | Student Information > General > Behavior ><br>Duration in School Days<br>BehaviorResolution.Duration                                                                                                    |
| Other Start<br>Date          | The date of the additional resolution.<br>Date field, YYYY-MM-DD                                                                                                    | Student Information > General > Behavior ><br>Resolution Start Date<br>BehaviorResolution.discAssignDate                                                                                                    |
| Follow Up                    | Indicates measures done to<br>follow-up after the incident<br>and/or educational services<br>provided to the student. If<br>more than one<br>action/service occurred,<br>report the primary<br>education service or referral<br>first. Additional codes may<br>be reported as needed.<br><i>Alphanumeric, 3 characters</i> | Student Information > General > Behavior ><br>Behavior Resolution > Expulsion - Follow- Up<br>BehaviorResolution.serviceProvided                                                                                                    |
| Attendance                   |                                                                                                    | student has an End Date within the extract Date<br>t is not 19 or null, or if the extract Reporting                                                                                                    |
| Days Attended                | The number of days the<br>student actually attended.<br>This field does not address<br>instructional days or clock<br>hours.<br>For the EOY count day,                                                                                                    | Student Information > General > Attendance AND<br>System Administration > Calendar > Days AND<br>Student Information > General > Enrollments ><br>Start Date and Service Type AND MI State<br>Reporting > SRSD Extract > Previous Count date<br>and Count Date |

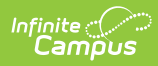

| Element         Example figures that and on the last<br>day of school. not including.         Change is cleared > Grade Levels ><br>Summer school. For<br>school-based (e.g., services<br>provided in the home),<br>reports how many days out<br>of the days available that<br>the student received<br>services.         MSDS Attendance Model<br>System Administration > Calendar > Days ><br>Instruction           The data populating this<br>field for the end-of-year<br>collection or at the<br>student's exit from the<br>district is a cumulative<br>count of the student's<br>attendance for the entire<br>academic school year, as of<br>the last day of attendance.         Calculated, not dynamically stored           Calculated in the count.<br>Use the following<br>calculation if student's<br>enrolled grade has an MSDS<br>Attendance Model that is<br>Minute Based or null:<br>• Whole Day Absent,<br>where student sum of<br>absence minutes is<br>SO% or less than the<br>scheduled instructional<br>minutes for the day.         Vise the following<br>calculation if student's<br>enrolled grade has a MSDS<br>Attendance Model that is<br>Minute Save the day.           Use the following<br>calculation if student's<br>enrolled grade has a MSDS<br>Attendance Model that is<br>more than 50% of<br>scheduled instructional<br>minutes for the day.           Use the following<br>calculation if student's<br>enrolled grade has a MSDS<br>Attendance Model that is                                                                                                    |         |                                                                           |                                                                                              |
|----------------------------------------------------------------------------------------------------|---------|---------------------------------------------------------------------------|----------------------------------------------------------------------------------------------|
| summer school. For<br>services that are not<br>school-based (e.g., services<br>provided in the home),<br>reports how many days out<br>of the days available that<br>the student received<br>services.MSDS Attendance Model<br>System Administration > Calendar > Periods<br>Course > Attendance<br>Course > Attendance *<br>System Administration > Calendar > Days ><br>InstructionThe data populating this<br>field for the end-of-year<br>collection or at the<br>student's exit from the<br>district is a cumulative<br>count of the student's<br>attendance for the entire<br>academic school year, as of<br>the last day of attendance.<br>All days that have a Status<br>of A and an Excuse that is<br>null or a value other than X<br>are not included. Days with<br>whole Day Absences are<br>subtracted from this count.Calculation if student's<br>earling that is<br>minute Based or null:<br>• Whole Day Present,<br>where student sum of<br>absence minutes is<br>50% or less than the<br>scheduled instructional<br>minutes for the day.<br>• Whole Day Absent,<br>where student sum of<br>absence minutes is<br>more than 50% of<br>scheduled instructional<br>minutes for the day.MSDS Attendance Model Hat is<br>Minute Based or null:<br>• Whole Day Absent,<br>where student sum of<br>absence minutes is<br>more than 50% of<br>scheduled instructional<br>minutes for the day.Use the following<br>calculation if student's<br>enrolled grade has a MSDSHistory and and accuration if student's<br>enrolled grade has a MSDS                                                                                                    | Element | reports based on the last <b>Description</b> day of school, not including | Student Information > General > Enrollments ><br>Grade Sys Admin > Calendar > Grade Levels > |
| <ul> <li>school-based (e.g., services provided in the home), reports how many days out of the days available that the student received services.</li> <li>The data populating this field for the end-of-year collection or at the student's exit from the district is a cumulative count of the student's attendance for the entire academic school year, as of the last day of attendance. All days that have a Status of A and an Excuse that is null or a value other than X are not included. Days with a Status other than A are included in the count. Only Whole Day Absences are subtracted from this count.</li> <li>Use the following calculation if student's enrolled grade has an MSDS Attendance Model has is minutes for the day.</li> <li>Whole Day Absent, where student sum of absence minutes is more than 50% of scheduled Instructional minutes for the day.</li> <li>Use the following calculation if student's enrolled grade has a MSDS</li> </ul>                                                                                                    |         |                                                                           | -                                                                                            |
| provided in the home),<br>reports how many days out<br>of the days available that<br>the student received<br>                                                                                                    |         | services that are not                                                     | System Administration > Attendance >                                                         |
| provided in the home),<br>reports how many days out<br>of the days available that<br>the student received<br>services.System Administration > Calendar > Days ><br>InstructionThe data populating this<br>field for the end-of-year<br>collection or at the<br>student's exit from the<br>district is a cumulative<br>count of the student's<br>attendance for the entire<br>academic school year, as of<br>the last day of attendance.<br>All days that have a Status<br>of A and an Excuse that is<br>null or a value other than X<br>are not included. Days with<br>a Status other than X are<br>included in the count. Only<br>Whole Day Absences are<br>subtracted from this count.Sustem Administration > Calendar > Days ><br>InstructionUse the following<br>calculation if student's<br>mome than 50% of<br>scheduled Instructional<br>minutes for the day.System Administration > Calendar > Days ><br>InstructionWhole Day Absent,<br>where student sum of<br>absence minutes is<br>more than 50% of<br>scheduled Instructional<br>minutes for the day.System Administration > Calendar > Days ><br>InstructionUse the following<br>calculation if student's<br>enrolled grade has a MSDSSystem Administration > Calendar > Days ><br>InstructionUse the following<br>calculation if student's<br>enrolled grade has a MSDSSystem Administration > Calendar > Days ><br>Instructional<br>minutes for the day.Use the following<br>calculation if student's<br>enrolled grade has a MSDSSystem Administration > Calendar > Days ><br>Instructional<br>minutes for the day.Use the following<br>calculation if student's<br>enrolled grade has a MSDSSystem Administration > Calendar ><br>Instructional<br>minutes for the day.Use the following<br>calculation if student's<br>enrolled grade has a MSDSSystem A                         |         | school-based (e.g., services                                              | Attendance Codes > Status, Excuse                                                            |
| reports how many days out<br>of the days available that<br>the student received<br>services.Course > Attendance<br>System Administration > Calendar > Days > InstructionThe data populating this<br>field for the end-of-year<br>collection or at the<br>student's exit from the<br>district is a cumulative<br>count of the student's<br>attendance for the entire<br>accademic school year, as of<br>the last day of attendance.<br>All days that have a Status<br>of A and an Excuse that is<br>null or a value other than X<br>are not included. Days with<br>a Status other than A are<br>included in the count. Only<br>Whole Day Absences are<br>subtracted from this count.Use the following<br>calculation if student's<br>enrolled grade has an MSDS<br>Attendance Model that is<br>So% or less than the<br>scheduled Instructional<br>minutes for the day.Here student's<br>minutes for the day.• Whole Day Absent,<br>where student sum of<br>absence minutes is<br>more than So% of<br>scheduled Instructional<br>minutes for the day.Here student's<br>minutes for the day.• Whole Day Absent,<br>where student sum of<br>absence minutes is<br>more than So% of<br>scheduled Instructional<br>minutes for the day.Here student's<br>minutes for the day.• Was the following<br>calculation if student's<br>enrolled grade has a MSDSHere student sum of<br>absence minutes is<br>more than So% of<br>scheduled Instructional<br>minutes for the day.• Use the following<br>calculation if student's<br>enrolled grade has a MSDSHere student's<br>minutes for the day.                                                                                                    |         | provided in the home),                                                    |                                                                                              |
| of the days available that<br>the student received<br>services.System Administration > Calendar > Days ><br>InstructionThe data populating this<br>field for the end-of-year<br>collection or at the<br>student's exit from the<br>district is a cumulative<br>count of the student's<br>attendance for the entire<br>academic school year, as of<br>the last day of attendance.<br>All days that have a Status<br>of A and an Excuse that is<br>null or a value other than X<br>are not included. Days with<br>a Status other than A are<br>included in the count. Only<br>Whole Day Absences are<br>subtracted from this count.System Administration > Calendar > Days ><br>InstructionUse the following<br>calculation if student's<br>enrolled grade has an MSDS<br>Attendance Model that is<br>Minute Based or null:<br>• Whole Day Absent,<br>where student sum of<br>absence minutes is<br>SO% or less than the<br>scheduled Instructional<br>minutes for the day.System Administration > Calendar > Days ><br>Instruction• Whole Day Absent,<br>where student sum of<br>absence minutes is<br>more than 50% of<br>scheduled Instructional<br>minutes for the day.System Administration > Calendar > Days ><br>Instruction• Whole Day Absent,<br>where student sum of<br>absence minutes is<br>more than 50% of<br>scheduled Instructional<br>minutes for the day.System Administration > Calendar > Days ><br>Instruction• Use the following<br>calculation if student's<br>enrolled grade has a MSDSSystem Administration > Calendar > Days ><br>Instruction• Use the following<br>calculation if student's<br>enrolled grade has a MSDSSystem Administration > Calendar > Days ><br>Instructional<br>minutes for the day.• Whole Day Absent,<br>where student sum of<br>absence minutes is<br>enrolled grade has a MSDSSystem Administrat |         |                                                                           | -                                                                                            |
| the student received<br>services.       Instruction         The data populating this<br>field for the end-of-year<br>collection or at the<br>student's exit from the<br>district is a cumulative<br>count of the student's<br>attendance for the entire<br>academic school year, as of<br>the last day of attendance.<br>All days that have a Status<br>of A and an Excuse that is<br>null or a value other than X<br>are not included. Days with<br>a Status other than A are<br>included in the count. Only<br>Whole Day Absences are<br>subtracted from this count.         Use the following<br>calculation if student's<br>enrolled grade has an MSDS<br>Attendance Model that is<br>Minute Based or null:<br>• Whole Day Absent,<br>where student sum of<br>absence minutes is<br>so% or less than the<br>scheduled Instructional<br>minutes for the day.         Whole Day Absent,<br>where student sum of<br>absence minutes is<br>more than 50% of<br>scheduled Instructional<br>minutes for the day.         Whole Day Absent,<br>where student sum of<br>absence minutes is<br>more than 50% of<br>scheduled Instructional<br>minutes for the day.         Use the following<br>calculation if student's<br>enrolled grade has a MSDS                                                                                                    |         |                                                                           | System Administration > Calendar > Days >                                                    |
| Services.<br>The data populating this<br>field for the end-of-year<br>collection or at the<br>student's exit from the<br>district is a cumulative<br>count of the student's<br>attendance for the entire<br>academic school year, as of<br>the last day of attendance.<br>All days that have a Status<br>of A and an Excuse that is<br>null or a value other than X<br>are not included. Days with<br>a Status other than A are<br>included in the count. Only<br>Whole Day Absences are<br>subtracted from this count.<br>Use the following<br>calculation if student's<br>enrolled grade has a MSDS<br>Attendance Model that is<br>Minute Based or null:<br>• Whole Day Present,<br>where student sum of<br>absence minutes is<br>SO% or less than the<br>scheduled Instructional<br>minutes for the day.<br>Use the following<br>calculation if student's<br>enrolled grade has a MSDS                                                                                                    |         | -                                                                         |                                                                                              |
| The data populating this<br>field for the end-of-year<br>collection or at the<br>student's exit from the<br>district is a cumulative<br>count of the student's<br>attendance for the entire<br>academic school year, as of<br>the last day of attendance.<br>All days that have a Status<br>of A and an Excuse that is<br>null or a value other than X<br>are not included. Days with<br>a Status other than A are<br>included in the count. Only<br>Whole Day Absences are<br>subtracted from this count.<br>Use the following<br>calculation if student's<br>enrolled grade has an MSDS<br>Attendance Model that is<br>Minute Based or null:<br>• Whole Day Present,<br>where student sum of<br>absence minutes is<br>50% or less than the<br>scheduled Instructional<br>minutes for the day.<br>• Whole Day Absent,<br>where student sum of<br>absence minutes is<br>more than 50% of<br>scheduled Instructional<br>minutes for the day.                                                                                                    |         | services.                                                                 |                                                                                              |
| The data populating this<br>field for the end-of-year<br>collection or at the<br>student's exit from the<br>district is a cumulative<br>count of the student's<br>attendance for the entire<br>academic school year, as of<br>the last day of attendance.<br>All days that have a Status<br>of A and an Excuse that is<br>null or a value other than X<br>are not included. Days with<br>a Status other than A are<br>included in the count. Only<br>Whole Day Absences are<br>subtracted from this count.<br>Use the following<br>calculation if student's<br>enrolled grade has an MSDS<br>Attendance Model that is<br>Minute Based or null:<br>• Whole Day Present,<br>where student sum of<br>absence minutes is<br>50% or less than the<br>scheduled Instructional<br>minutes for the day.<br>• Whole Day Absent,<br>where student sum of<br>absence minutes is<br>more than 50% of<br>scheduled Instructional<br>minutes for the day.                                                                                                    |         |                                                                           | Calculated, not dynamically stored                                                           |
| collection or at the<br>student's exit from the<br>district is a cumulative<br>count of the student's<br>attendance for the entire<br>academic school year, as of<br>the last day of attendance.<br>All days that have a Status<br>of A and an Excuse that is<br>null or a value other than X<br>are not included. Days with<br>a Status other than A are<br>included in the count. Only<br>Whole Day Absences are<br>subtracted from this count.<br>Use the following<br>calculation if student's<br>enrolled grade has an MSDS<br>Attendance Model that is<br>Minute Based or null:<br>• Whole Day Present,<br>where student sum of<br>absence minutes is<br>50% or less than the<br>scheduled Instructional<br>minutes for the day.<br>• Whole Day Absent,<br>where student sum of<br>absence minutes is<br>more than 50% of<br>scheduled Instructional<br>minutes for the day.                                                                                                    |         | The data populating this                                                  |                                                                                              |
| student's exit from the<br>district is a cumulative<br>count of the student's<br>attendance for the entire<br>academic school year, as of<br>the last day of attendance.<br>All days that have a Status<br>of A and an Excuse that is<br>null or a value other than X<br>are not included. Days with<br>a Status other than A are<br>included in the count. Only<br>Whole Day Absences are<br>subtracted from this count.<br>Use the following<br>calculation if student's<br>enrolled grade has an MSDS<br>Attendance Model that is<br>Minute Based or null:<br>• Whole Day Present,<br>where student sum of<br>absence minutes is<br>50% or less than the<br>scheduled Instructional<br>minutes for the day.<br>• Whole Day Absent,<br>where student sum of<br>absence minutes is<br>more than 50% of<br>scheduled Instructional<br>minutes for the day.                                                                                                    |         | field for the end-of-year                                                 |                                                                                              |
| district is a cumulative<br>count of the student's<br>attendance for the entire<br>academic school year, as of<br>the last day of attendance.<br>All days that have a Status<br>of A and an Excuse that is<br>null or a value other than X<br>are not included. Days with<br>a Status other than A are<br>included in the count. Only<br>Whole Day Absences are<br>subtracted from this count.<br>Use the following<br>calculation if student's<br>enrolled grade has an MSDS<br>Attendance Model that is<br>Minute Based or null:<br>• Whole Day Present,<br>where student sum of<br>absence minutes is<br>50% or less than the<br>scheduled Instructional<br>minutes for the day.<br>• Whole Day Absent,<br>where student sum of<br>absence minutes is<br>more than 50% of<br>scheduled Instructional<br>minutes for the day.                                                                                                    |         | collection or at the                                                      |                                                                                              |
| count of the student's<br>attendance for the entire<br>academic school year, as of<br>the last day of attendance.<br>All days that have a Status<br>of A and an Excuse that is<br>null or a value other than X<br>are not included. Days with<br>a Status other than A are<br>included in the count. Only<br>Whole Day Absences are<br>subtracted from this count.<br>Use the following<br>calculation if student's<br>enrolled grade has an MSDS<br>Attendance Model that is<br>Minute Based or null:<br>• Whole Day Present,<br>where student sum of<br>absence minutes is<br>SO% or less than the<br>scheduled Instructional<br>minutes for the day.<br>• Whole Day Absent,<br>where student sum of<br>absence minutes is<br>more than 50% of<br>scheduled Instructional<br>minutes for the day.                                                                                                    |         | student's exit from the                                                   |                                                                                              |
| attendance for the entire<br>academic school year, as of<br>the last day of attendance.<br>All days that have a Status<br>of A and an Excuse that is<br>null or a value other than X<br>are not included. Days with<br>a Status other than A are<br>included in the count. Only<br>Whole Day Absences are<br>subtracted from this count.<br>Use the following<br>calculation if student's<br>enrolled grade has an MSDS<br>Attendance Model that is<br>Minute Based or null:<br>• Whole Day Present,<br>where student sum of<br>absence minutes is<br>S0% or less than the<br>scheduled Instructional<br>minutes for the day.<br>• Whole Day Absent,<br>where student sum of<br>absence minutes is<br>more than 50% of<br>scheduled Instructional<br>minutes for the day.                                                                                                    |         | district is a cumulative                                                  |                                                                                              |
| academic school year, as of<br>the last day of attendance.<br>All days that have a Status<br>of A and an Excuse that is<br>null or a value other than X<br>are not included. Days with<br>a Status other than A are<br>included in the count. Only<br>Whole Day Absences are<br>subtracted from this count.<br>Use the following<br>calculation if student's<br>enrolled grade has an MSDS<br>Attendance Model that is<br>Minute Based or null:<br>• Whole Day Present,<br>where student sum of<br>absence minutes is<br>50% or less than the<br>scheduled Instructional<br>minutes for the day.<br>• Whole Day Absent,<br>where student sum of<br>absence minutes is<br>more than 50% of<br>scheduled Instructional<br>minutes for the day.<br>Use the following<br>calculation if student's<br>enrolled grade has a MSDS                                                                                                    |         | count of the student's                                                    |                                                                                              |
| the last day of attendance.<br>All days that have a Status<br>of A and an Excuse that is<br>null or a value other than X<br>are not included. Days with<br>a Status other than A are<br>included in the count. Only<br>Whole Day Absences are<br>subtracted from this count.<br>Use the following<br>calculation if student's<br>enrolled grade has an MSDS<br>Attendance Model that is<br>Minute Based or null:<br>• Whole Day Present,<br>where student sum of<br>absence minutes is<br>50% or less than the<br>scheduled Instructional<br>minutes for the day.<br>• Whole Day Absent,<br>where student sum of<br>absence minutes is<br>more than 50% of<br>scheduled Instructional<br>minutes for the day.<br>Use the following<br>calculation if student's<br>enrolled grade has a MSDS                                                                                                    |         | attendance for the entire                                                 |                                                                                              |
| All days that have a Status<br>of A and an Excuse that is<br>null or a value other than X<br>are not included. Days with<br>a Status other than A are<br>included in the count. Only<br>Whole Day Absences are<br>subtracted from this count.<br>Use the following<br>calculation if student's<br>enrolled grade has an MSDS<br>Attendance Model that is<br>Minute Based or null:<br>• Whole Day Present,<br>where student sum of<br>absence minutes is<br>50% or less than the<br>scheduled Instructional<br>minutes for the day.<br>• Whole Day Absent,<br>where student sum of<br>absence minutes is<br>more than 50% of<br>scheduled Instructional<br>minutes for the day.<br>Use the following<br>calculation if student's<br>enrolled grade has a MSDS                                                                                                    |         | academic school year, as of                                               |                                                                                              |
| of A and an Excuse that is<br>null or a value other than X<br>are not included. Days with<br>a Status other than A are<br>included in the count. Only<br>Whole Day Absences are<br>subtracted from this count.<br>Use the following<br>calculation if student's<br>enrolled grade has an MSDS<br>Attendance Model that is<br>Minute Based or null:<br>• Whole Day Present,<br>where student sum of<br>absence minutes is<br>50% or less than the<br>scheduled Instructional<br>minutes for the day.<br>• Whole Day Absent,<br>where student sum of<br>absence minutes is<br>more than 50% of<br>scheduled Instructional<br>minutes for the day.<br>• Use the following<br>calculation if student's<br>enrolled grade has a MSDS                                                                                                    |         | the last day of attendance.                                               |                                                                                              |
| null or a value other than X<br>are not included. Days with<br>a Status other than A are<br>included in the count. Only<br>Whole Day Absences are<br>subtracted from this count.<br>Use the following<br>calculation if student's<br>enrolled grade has an MSDS<br>Attendance Model that is<br>Minute Based or null:<br>• Whole Day Present,<br>where student sum of<br>absence minutes is<br>50% or less than the<br>scheduled Instructional<br>minutes for the day.<br>• Whole Day Absent,<br>where student sum of<br>absence minutes is<br>more than 50% of<br>scheduled Instructional<br>minutes for the day.                                                                                                    |         | All days that have a Status                                               |                                                                                              |
| are not included. Days with<br>a Status other than A are<br>included in the count. Only<br>Whole Day Absences are<br>subtracted from this count.<br>Use the following<br>calculation if student's<br>enrolled grade has an MSDS<br>Attendance Model that is<br>Minute Based or null:<br>• Whole Day Present,<br>where student sum of<br>absence minutes is<br>50% or less than the<br>scheduled Instructional<br>minutes for the day.<br>• Whole Day Absent,<br>where student sum of<br>absence minutes is<br>more than 50% of<br>scheduled Instructional<br>minutes for the day.<br>Use the following<br>calculation if student's<br>enrolled grade has a MSDS                                                                                                    |         |                                                                           |                                                                                              |
| a Status other than A are<br>included in the count. Only<br>Whole Day Absences are<br>subtracted from this count.<br>Use the following<br>calculation if student's<br>enrolled grade has an MSDS<br>Attendance Model that is<br>Minute Based or null:<br>• Whole Day Present,<br>where student sum of<br>absence minutes is<br>50% or less than the<br>scheduled Instructional<br>minutes for the day.<br>• Whole Day Absent,<br>where student sum of<br>absence minutes is<br>more than 50% of<br>scheduled Instructional<br>minutes for the day.<br>Use the following<br>calculation if student's<br>enrolled grade has a MSDS                                                                                                    |         |                                                                           |                                                                                              |
| <ul> <li>included in the count. Only<br/>Whole Day Absences are<br/>subtracted from this count.</li> <li>Use the following<br/>calculation if student's<br/>enrolled grade has an MSDS<br/>Attendance Model that is<br/>Minute Based or null: <ul> <li>Whole Day Present,<br/>where student sum of<br/>absence minutes is<br/>50% or less than the<br/>scheduled Instructional<br/>minutes for the day.</li> <li>Whole Day Absent,<br/>where student sum of<br/>absence minutes is<br/>more than 50% of<br/>scheduled Instructional<br/>minutes for the day.</li> </ul> </li> <li>Use the following<br/>calculation if student's<br/>enrolled grade has a MSDS</li> </ul>                                                                                                    |         | -                                                                         |                                                                                              |
| Whole Day Absences are subtracted from this count.         Use the following calculation if student's enrolled grade has an MSDS Attendance Model that is Minute Based or null: <ul> <li>Whole Day Present, where student sum of absence minutes is 50% or less than the scheduled Instructional minutes for the day.</li> <li>Whole Day Absent, where student sum of absence minutes is more than 50% of scheduled Instructional minutes for the day.</li> <li>Whole Day Absent, where student sum of absence minutes is more than 50% of scheduled Instructional minutes for the day.</li> </ul>                                                                                                    |         |                                                                           |                                                                                              |
| subtracted from this count.<br>Use the following<br>calculation if student's<br>enrolled grade has an MSDS<br>Attendance Model that is<br>Minute Based or null:<br>• Whole Day Present,<br>where student sum of<br>absence minutes is<br>50% or less than the<br>scheduled Instructional<br>minutes for the day.<br>• Whole Day Absent,<br>where student sum of<br>absence minutes is<br>more than 50% of<br>scheduled Instructional<br>minutes for the day.<br>Use the following<br>calculation if student's<br>enrolled grade has a MSDS                                                                                                    |         |                                                                           |                                                                                              |
| Use the following<br>calculation if student's<br>enrolled grade has an MSDS<br>Attendance Model that is<br>Minute Based or null:<br>• Whole Day Present,<br>where student sum of<br>absence minutes is<br>50% or less than the<br>scheduled Instructional<br>minutes for the day.<br>• Whole Day Absent,<br>where student sum of<br>absence minutes is<br>more than 50% of<br>scheduled Instructional<br>minutes for the day.<br>Use the following<br>calculation if student's<br>enrolled grade has a MSDS                                                                                                    |         | -                                                                         |                                                                                              |
| calculation if student's<br>enrolled grade has an MSDS<br>Attendance Model that is<br>Minute Based or null:<br>• Whole Day Present,<br>where student sum of<br>absence minutes is<br>50% or less than the<br>scheduled Instructional<br>minutes for the day.<br>• Whole Day Absent,<br>where student sum of<br>absence minutes is<br>more than 50% of<br>scheduled Instructional<br>minutes for the day.<br>Use the following<br>calculation if student's<br>enrolled grade has a MSDS                                                                                                    |         | subtracted from this count.                                               |                                                                                              |
| calculation if student's<br>enrolled grade has an MSDS<br>Attendance Model that is<br>Minute Based or null:<br>• Whole Day Present,<br>where student sum of<br>absence minutes is<br>50% or less than the<br>scheduled Instructional<br>minutes for the day.<br>• Whole Day Absent,<br>where student sum of<br>absence minutes is<br>more than 50% of<br>scheduled Instructional<br>minutes for the day.<br>Use the following<br>calculation if student's<br>enrolled grade has a MSDS                                                                                                    |         | Use the following                                                         |                                                                                              |
| enrolled grade has an MSDS<br>Attendance Model that is<br>Minute Based or null:<br>• Whole Day Present,<br>where student sum of<br>absence minutes is<br>50% or less than the<br>scheduled Instructional<br>minutes for the day.<br>• Whole Day Absent,<br>where student sum of<br>absence minutes is<br>more than 50% of<br>scheduled Instructional<br>minutes for the day.<br>Use the following<br>calculation if student's<br>enrolled grade has a MSDS                                                                                                    |         | 5                                                                         |                                                                                              |
| Attendance Model that is<br>Minute Based or null:<br>• Whole Day Present,<br>where student sum of<br>absence minutes is<br>50% or less than the<br>scheduled Instructional<br>minutes for the day.<br>• Whole Day Absent,<br>where student sum of<br>absence minutes is<br>more than 50% of<br>scheduled Instructional<br>minutes for the day.<br>Use the following<br>calculation if student's<br>enrolled grade has a MSDS                                                                                                    |         |                                                                           |                                                                                              |
| Minute Based or null:         • Whole Day Present,         where student sum of         absence minutes is         50% or less than the         scheduled Instructional         minutes for the day.         • Whole Day Absent,         where student sum of         absence minutes is         more than 50% of         scheduled Instructional         minutes for the day.         Use the following         calculation if student's         enrolled grade has a MSDS                                                                                                    |         | -                                                                         |                                                                                              |
| <ul> <li>Whole Day Present,<br/>where student sum of<br/>absence minutes is<br/>50% or less than the<br/>scheduled Instructional<br/>minutes for the day.</li> <li>Whole Day Absent,<br/>where student sum of<br/>absence minutes is<br/>more than 50% of<br/>scheduled Instructional<br/>minutes for the day.</li> <li>Use the following<br/>calculation if student's<br/>enrolled grade has a MSDS</li> </ul>                                                                                                    |         |                                                                           |                                                                                              |
| <ul> <li>where student sum of<br/>absence minutes is<br/>50% or less than the<br/>scheduled Instructional<br/>minutes for the day.</li> <li>Whole Day Absent,<br/>where student sum of<br/>absence minutes is<br/>more than 50% of<br/>scheduled Instructional<br/>minutes for the day.</li> <li>Use the following<br/>calculation if student's<br/>enrolled grade has a MSDS</li> </ul>                                                                                                    |         |                                                                           |                                                                                              |
| absence minutes is<br>50% or less than the<br>scheduled Instructional<br>minutes for the day.<br>• Whole Day Absent,<br>where student sum of<br>absence minutes is<br>more than 50% of<br>scheduled Instructional<br>minutes for the day.<br>Use the following<br>calculation if student's<br>enrolled grade has a MSDS                                                                                                    |         | -                                                                         |                                                                                              |
| 50% or less than the<br>scheduled Instructional<br>minutes for the day.<br>• Whole Day Absent,<br>where student sum of<br>absence minutes is<br>more than 50% of<br>scheduled Instructional<br>minutes for the day.<br>Use the following<br>calculation if student's<br>enrolled grade has a MSDS                                                                                                    |         |                                                                           |                                                                                              |
| <ul> <li>scheduled Instructional<br/>minutes for the day.</li> <li>Whole Day Absent,<br/>where student sum of<br/>absence minutes is<br/>more than 50% of<br/>scheduled Instructional<br/>minutes for the day.</li> <li>Use the following<br/>calculation if student's<br/>enrolled grade has a MSDS</li> </ul>                                                                                                    |         |                                                                           |                                                                                              |
| <ul> <li>Whole Day Absent,<br/>where student sum of<br/>absence minutes is<br/>more than 50% of<br/>scheduled Instructional<br/>minutes for the day.</li> <li>Use the following<br/>calculation if student's<br/>enrolled grade has a MSDS</li> </ul>                                                                                                    |         |                                                                           |                                                                                              |
| <ul> <li>Whole Day Absent,<br/>where student sum of<br/>absence minutes is<br/>more than 50% of<br/>scheduled Instructional<br/>minutes for the day.</li> <li>Use the following<br/>calculation if student's<br/>enrolled grade has a MSDS</li> </ul>                                                                                                    |         | minutes for the day.                                                      |                                                                                              |
| <ul> <li>where student sum of</li> <li>absence minutes is</li> <li>more than 50% of</li> <li>scheduled Instructional</li> <li>minutes for the day.</li> </ul> Use the following <ul> <li>calculation if student's</li> <li>enrolled grade has a MSDS</li> </ul>                                                                                                    |         |                                                                           |                                                                                              |
| more than 50% of<br>scheduled Instructional<br>minutes for the day.<br>Use the following<br>calculation if student's<br>enrolled grade has a MSDS                                                                                                    |         | -                                                                         |                                                                                              |
| scheduled Instructional<br>minutes for the day.<br>Use the following<br>calculation if student's<br>enrolled grade has a MSDS                                                                                                    |         |                                                                           |                                                                                              |
| minutes for the day.<br>Use the following<br>calculation if student's<br>enrolled grade has a MSDS                                                                                                    |         | more than 50% of                                                          |                                                                                              |
| Use the following<br>calculation if student's<br>enrolled grade has a MSDS                                                                                                    |         | scheduled Instructional                                                   |                                                                                              |
| Use the following<br>calculation if student's<br>enrolled grade has a MSDS                                                                                                    |         | minutes for the day.                                                      |                                                                                              |
| calculation if student's<br>enrolled grade has a MSDS                                                                                                    |         |                                                                           |                                                                                              |
| enrolled grade has a MSDS                                                                                                    |         | -                                                                         |                                                                                              |
|                                                                                                    |         |                                                                           |                                                                                              |
| Attendance Model that IS                                                                                                    |         | -                                                                         |                                                                                              |
|                                                                                                    |         | Allendance Model that IS                                                  |                                                                                              |

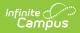

| Element | Period Based:<br>Description<br>• Whole Day Present,                                                                                                    | Campus Location |
|---------|----------------------------------------------------------------------------------------------------|-----------------|
|         | <ul> <li>where student is<br/>flagged as absent for<br/>50% or less than the<br/>number of scheduled<br/>instructional periods<br/>for the day.</li> <li>Whole Day Absent,<br/>where student is<br/>flagged as absent for<br/>more than 50% of<br/>scheduled instructional</li> </ul>                                                                                                    |                 |
|         | <ul> <li>periods for the day.</li> <li>Absent is defined by the attendance code combinations of Absent</li> <li>Excused, Absent</li> <li>Unexcused, and Absent</li> <li>Unknown.</li> <li>Attendance is calculated from the student's schedule in both of the following attendance models: <ul> <li>Course must be marked for Attendance.</li> <li>Day must be marked as Instructional.</li> </ul> </li> </ul>                                                                                                    |                 |
|         | If the student's enrollment<br>has a Service Type of P or N<br>and a Start Status of 01, 04,<br>07, 14, 15, 16, or 17, all<br>attendance that falls<br>between the Count Date<br>and Previous Count Date is<br>aggregated for all prior<br>enrollments in the school<br>year that had a Service<br>Type of P or N, unless the<br>enrollment has an End<br>Status that is not 19 or null.<br>If the student's enrollment<br>has a Service Type of S and<br>a Start Status of 01, 04, 07,<br>14, 15, 16, or 17, all<br>attendance that falls<br>between the Count Date<br>and Previous Count Date is |                 |

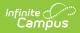

| Element                      | <b>percent for the school</b><br>year that had a Service                                                                                                    | Campus Location                                                                                                    |
|------------------------------|----------------------------------------------------------------------------------------------------|----------------------------------------------------------------------------------------------------|
|                              | <ul> <li>year that had a service</li> <li>Type of S, unless the<br/>enrollment has an End<br/>Status that is not 19 or null.</li> <li>If a student exits the<br/>District and re-enrolls,<br/>attendance days are<br/>calculated from the latest<br/>enrollment. If the start code<br/>is 01, 04, 07, 14, 15, 16, or<br/>17, attendance should be<br/>aggregated from all<br/>enrollments from the same<br/>school for the school year.</li> <li>Report Total Possible<br/>Attendance Override.</li> <li>If NULL, calculate the<br/>total possible<br/>membership using the<br/>above calculation.</li> <li>The override field<br/>reports if the student<br/>does not have a<br/>schedule.</li> </ul> |                                                                                                    |
| Total Possible<br>Attendance | Numeric, 3 digitsTotal possible days in<br>attendance from the first<br>day of school, the date of<br>new enrollment, or the<br>beginning of a program<br>(e.g., summer school).Report Total Possible<br>Attendance Override.• If NULL, calculate the<br>total possible<br>membership using the<br>above calculation.• The override field<br>reports if the student<br>does not have a<br>schedule.Numeric, 3 digits                                                                                                    | Student Information > General > Attendance AND<br>System Administration > Calendar > Days AND<br>Student Information > General > Enrollments ><br>Start Date and Service Type AND MI State<br>Reporting > SRSD Extract > Previous Count date<br>and Count Date<br>Calculated, not dynamically stored |

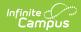

| Element                                  | Description                                                                                                    | Campus Location                                                                                                    |
|------------------------------------------|----------------------------------------------------------------------------------------------------|----------------------------------------------------------------------------------------------------|
| SNE                                      |                                                                                                    |                                                                                                    |
| Supplemental<br>Nutrition<br>Eligibility | The student's eligibility<br>status for free or reduced-<br>price meal/milk program for<br>the current school year.<br>Reports the lowest number<br>from any eligibility status<br>tied to the reported<br>calendar year. If Eligibility =<br>paid or null, reports as null.<br><i>Numeric, 1 digit</i> | FRAM > Eligibility > Eligibility<br>POSEligibility.eligibility                                                                                                    |
| Early On                                 |                                                                                                    | IFSP is active between the Snapshot Date and<br>if the Include Early On checkbox is marked.<br>be 2.5 year or less to report.                                                                                                    |
| Service Coord<br>Agency                  | The type of agency<br>providing service<br>coordination for this child<br>through Part C.<br><i>Alphanumeric, 3 characters</i>                                                                                                    | Student Information > Special Ed > Documents ><br>IFSP > Education Plan > Referral Agency<br>Plan.referralAgency<br>BIE ONLY: Student Information > Special Ed > MI<br>Sped > Referral Agency<br>BIEMISped.referralAgency                                                                                                    |
| Primary Service<br>Setting               | The environment in which<br>the majority of services are<br>provided. Reports the EO<br>Primary Service Setting<br>from the IFSP if available, or<br>as the Special Ed Setting if<br>null.<br><i>Numeric, 2 digits</i>                                                                                  | Student Information > Special Ed > Documents >         IFSP > Education Plan > EO Primary Service         Setting         Student Information > Special Ed > Documents >         IFSP > Enrollment Status > Special Ed Setting         PlanState.specialEdSetting         BIE ONLY: Student Information > Special Ed > MI         Sped > Primary Service Setting         BIEMISped.         primaryServiceSetting |
|                                          |                                                                                                    |                                                                                                    |

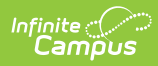

| Element                 | Description                                                                                                    | Campus Location                                                                                                    |
|-------------------------|----------------------------------------------------------------------------------------------------|----------------------------------------------------------------------------------------------------|
| Element<br>Service Code | <ul> <li>The type of services<br/>provided through Part C<br/>programs. Reports the state<br/>code for the Early Related<br/>Service.</li> <li>Order of reporting:         <ul> <li>SupportServiceCode1 -<br/>Logic Update Report<br/>Related Service<br/>Program Code with the<br/>greatest amount of<br/>time (Minutes per<br/>session times session<br/>frequency)</li> <li>SupportServiceCode2 -<br/>Logic Update Report</li> </ul> </li> </ul> | Campus Location         Student Information > Special Ed > Documents >         IFSP > Service > Early Related > State Code         PlanService.stateCode |
|                         |                                                                                                    |                                                                                                    |
|                         | <ul> <li>Program Code with the fourth greatest amount of time (Minutes per session times session frequency)</li> <li>SupportServiceCode5 - Logic Update Report Related Service Program Code with the fifth greatest amount of time (Minutes per session times session frequency)</li> </ul>                                                                                                    |                                                                                                    |

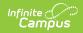

| Element | Numeric 3 digits | Campus Location                                                          |
|---------|------------------|--------------------------------------------------------------------------|
|         |                  | BIE ONLY: Student Information > Special Ed > MI<br>Sped > Service Code 1 |
|         |                  | BIEMISped.serviceCode1                                                   |
|         |                  |                                                                          |
|         |                  |                                                                          |
|         |                  |                                                                          |
|         |                  |                                                                          |
|         |                  |                                                                          |
|         |                  |                                                                          |
|         |                  |                                                                          |
|         |                  |                                                                          |
|         |                  |                                                                          |
|         |                  |                                                                          |
|         |                  |                                                                          |
|         |                  |                                                                          |
|         |                  |                                                                          |
|         |                  |                                                                          |
|         |                  |                                                                          |
|         |                  |                                                                          |
|         |                  |                                                                          |
|         |                  |                                                                          |
|         |                  |                                                                          |
|         |                  |                                                                          |

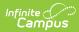

| Element                    | Description                                                                                                    | Campus Location                                                                                                    |
|----------------------------|----------------------------------------------------------------------------------------------------|----------------------------------------------------------------------------------------------------|
| Current IFSP<br>Date       | The date of the notice of<br>Free Appropriate Public<br>Education (FAPE)                                                                                                    | Student Information > Special Ed > Documents > IFSP > Date                                                                    |
|                            | associated with the child's                                                                                                    | Plan.date                                                                                                    |
|                            | most recent individualized family service plan (IFSP).                                                                                                    | BIE ONLY: Student Information > Special Ed > MI<br>Sped > Current IFSP Date                                                   |
|                            | Date field, YYYY-MM-DD                                                                                                    | BIEMISped.currentIFSPDate                                                                                                    |
| Timely Start of<br>Service | Part C Indicator 1: Indicates<br>the Start Status for the<br>services identified on the<br>child's IFSP.<br><i>Numeric, 1 digit</i>                                                                                                    | Student Information > Special Ed > Documents ><br>IFSP > Education Plan > Timeliness of Locked<br>Plan<br>Plan.timelinessIFSP |
|                            |                                                                                                    | <b>BIE ONLY</b> : Student Information > Special Ed > MI<br>Sped > Timely Start of Service                                     |
|                            |                                                                                                    | BIEMISped.timelyStartOfService                                                                                                |
| Eligibility<br>Reason      | The area of developmental<br>delay or the established<br>condition identified on the<br>child's IFSP by which the<br>child's eligibility was<br>determined. Reports the<br>Eligibility Reason from the<br>student's IFSP.<br><i>Alphanumeric</i> | Student Information > Special Ed > Documents ><br>IFSP<br>Plan.eligibilityReason                                              |
| Part C Exit<br>Reason      | The reason given for a child discontinuing services through Part C.                                                                                                    | Student Information > Special Ed > Documents ><br>IFSP > Transition Plan > Reason<br>Plan.transitionReasonIFSP                |
|                            | Alphanumeric                                                                                                    |                                                                                                    |
|                            |                                                                                                    | BIE ONLY: Student Information > Special Ed > MI<br>Sped > Part C Exit Reason                                                  |
|                            |                                                                                                    | BIEMISped.partCExitReason                                                                                                    |
| Part C Exit Date           | The date on which the child<br>ceased receiving Part C<br>services. If the Part C Exit<br>Date is between the                                                                                                    | Student Information > Special Ed > Documents ><br>IFSP > Transition Plan > Part C Exit Date<br>Plan.transitionPartCExitDate   |
|                            | Snapshot and Previous<br>Snapshot Dates, reports the<br>Part C Exit Date.                                                                                                    | BIE ONLY: Student Information > Special Ed > MI<br>Sped > Part C Exit Date                                                    |
|                            | Date field, YYYY-MM-DD                                                                                                    | BIEMISped.partCExitDate                                                                                                    |

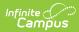

| Element                  | Description                                                                                                    | Campus Location                                                                                    |
|--------------------------|----------------------------------------------------------------------------------------------------|----------------------------------------------------------------------------------------------------|
| Transitional<br>IFSP     | Part C Indicator 8A: Indicate<br>if the transition IFSP was<br>completed within the                                                                                                    | Student Information > Special Ed > Documents ><br>IFSP<br>Calculated                               |
|                          | required timeframe.                                                                                                    |                                                                                                    |
|                          | Alphanumeric, Y or N                                                                                                    | BIE ONLY: Student Information > Special Ed > MI<br>Sped > Transitional IFSP Timeliness             |
|                          |                                                                                                    | BIEMISped.transitionalIFSPTimeliness                                                               |
| Transition<br>Conference | Part C Indicator 8C:<br>Indicates if the transition<br>IFSP conference was held                                                                                                    | Student Information > Special Ed > Documents > IFSP                                                |
|                          | within the required                                                                                                    | Calculated                                                                                         |
|                          | timeframe.<br>Alphanumeric, Y or N                                                                                                    | <b>BIE ONLY</b> : Student Information > Special Ed > MI<br>Sped > Transition Conference Timeliness |
|                          |                                                                                                    | BIEMISped.transitionTimeliness                                                                     |
| Initial IFSP             | This component reports if the Initial Referral Date is between the Snapshot Date<br>and the Previous Date and the student has an Evaluation with a print format of<br>miESR10Eval, miESR12EC, miESR14EC, or miESR15EC. |                                                                                                    |
| Referral Date            | The date the agency<br>responsible for completing<br>the evaluation, assessment<br>and determination of                                                                                                    | Student Information > Special Ed > Documents ><br>IFSP ESR > Eval Header > Date of Referral        |
|                          |                                                                                                    | Evaluation.referralDate                                                                            |
|                          | eligibility for services under<br>Part C of IDEA were first<br>made aware of the                                                                                                    | BIE ONLY: Student Information > Special Ed > MI<br>Sped > IFSP Referral Date                       |
|                          | possibility of eligibility.<br>Date field, YYYY-MM-DD                                                                                                    | BIEMISped.iFSPReferralDate                                                                         |
| Referral<br>Agency       | The type of agency who<br>referred the child as<br>potentially eligible for Part                                                                                                    | Student Information > Special Ed > Documents ><br>IFSP ESR > Eval Header > Referral Agency         |
|                          | C services.                                                                                                    | Evaluation.referralAgencyIFSPEval                                                                  |
|                          | Alphanumeric, 2 characters                                                                                                    | BIE ONLY: Student Information > Special Ed > MI<br>Sped > IFSP Service Coordination Agency         |
|                          |                                                                                                    | BIEMISped.iFSPReferralAgency                                                                       |
|                          |                                                                                                    |                                                                                                    |

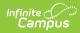

| Element                   | Description                                                                                                    | Campus Location                                                                                                    |
|---------------------------|----------------------------------------------------------------------------------------------------|----------------------------------------------------------------------------------------------------|
| IFSP Timeliness           | Indicates whether the initial<br>IFSP was completed within<br>the required timeframe<br>under Part C regulations.<br>Options are:<br>• 01: Timely<br>• 02: Untimely<br>• 03: Untimely for<br>Acceptable Reason<br><i>Numeric, 2 digits</i>                                                                                                | Student Information > Special Ed > Documents ><br>IFSP ESR > Eval Header > IFSP Timeliness<br>Plan.timelinessIFSP<br>BIE ONLY: Student Information > Special Ed > MI<br>Sped > IFSP Timeliness<br>BIEMISped.iFSPTimeliness                              |
| Result of Initial<br>IFSP | <ul> <li>Indicates the results of the initial referral and service plan for Part C.</li> <li>Options are: <ul> <li>01: Eligible for both Part C and Special Ed</li> <li>02: Eligible for both Part C and Special Ed - Special Ed services refused</li> <li>03: Eligible for Part C only</li> </ul> </li> <li>Numeric, 2 digits</li> </ul> | Student Information > Special Ed > Documents ><br>IFSP ESR > Eligibility Determination > Result of<br>IFSP<br>Plan.initialResultIFSP<br>BIE ONLY: Student Information > Special Ed > MI<br>Sped > Result of Initial IFSP<br>BIEMISped.initialIFSPResult |
| Initial IFSP<br>Date      | The date of the child's initial<br>Individualized Family<br>Service Plan (IFSP). Reports<br>the Completed IFSP Meeting<br>Date.<br>Date field, YYYY-MM-DD                                                                                                    | Student Information > Special Ed > Documents ><br>IFSP Eval > Completed IFSP Meeting Date<br>Plan.initialIFSPDate<br>BIE ONLY: Student Information > Special Ed > MI<br>Sped > Initial IFSP Date<br>BIEMISped.initialIFSPDate                           |
| Part B Referral           | Early On must be selected on                                                                                                    | the student's MSDS tab for these fields to report.                                                                                                    |
| SEA<br>Notification       | Part C Indicator 8B:<br>Indicates if notification to<br>the SEA occurred at least<br>90 days and no more than 9<br>months prior to the child's<br>third birthday for toddlers                                                                                                    | Student Information > Special Ed > Documents ><br>IFSP > Eval Header<br>Calculated                                                                                                    |
|                           | potentially eligible for Part<br>B preschool services.<br><i>Alphanumeric, Y or N</i>                                                                                                    | BIE ONLY: Student Information > Special Ed > MI<br>Sped > SEA Notification<br>BIEMISped.seaNotification                                                                                                    |
|                           |                                                                                                    |                                                                                                    |

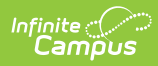

| Element                   | Description                                                                                                    | Campus Location                                                                                           |
|---------------------------|----------------------------------------------------------------------------------------------------|----------------------------------------------------------------------------------------------------|
| LEA<br>Notification       | Part C Indicator 8B:<br>Indicates if notification to<br>the LEA occurred at least 90<br>days and no more than 9<br>months prior to the child's                                                                                                    | Student Information > Special Ed > Documents ><br>IFSP > Eval Header<br>Calculated                        |
|                           | third birthday for toddlers<br>potentially eligible for Part<br>B preschool services.<br><i>Alphanumeric, Y or N</i>                                                                                                    | BIE ONLY: Student Information > Special Ed > MI<br>Sped > LEA Notification<br>BIEMISped.leaNotification   |
| Parent Last<br>Name       | The parent's last name,<br>family name, or surname.<br>Often, this is the person<br>responsible for signing the<br>student's IFSP, or another<br>adult who is a primary<br>caregiver of the child.<br><i>Alphanumeric, 25</i><br><i>characters</i> | Student Information > Special Ed > Documents ><br>IFSP > Parent/Guardian Demographics<br>person.lastName  |
| Parent First<br>Name      | The parent's first name.<br><i>Alphanumeric, 15</i><br><i>characters</i>                                                                                                    | Student Information > Special Ed > Documents ><br>IFSP > Parent/Guardian Demographics<br>person.firstName |
| Parent Address<br>Unknown | Reports as true if the parent<br>does not have an address<br>on file. Otherwise reports<br>blank.<br><i>Alphanumeric, 4 characters</i>                                                                                                    | Student Information > Special Ed > Documents ><br>IFSP > Parent/Guardian Demographics<br>Calculated       |
| Parent Phone<br>Unknown   | Reports as true if the parent<br>does not have an phone<br>number on file. Otherwise<br>reports blank.<br><i>Alphanumeric, 4 characters</i>                                                                                                    | Student Information > Special Ed > Documents ><br>IFSP > Parent/Guardian Demographics<br>Calculated       |
| Part C<br>Assessment      | Early On must be selected on                                                                                                    | the student's MSDS tab for these fields to report.                                                        |

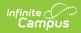

| Element                  | Description                                                                                                    | Campus Location                                                                                                    |
|--------------------------|----------------------------------------------------------------------------------------------------|----------------------------------------------------------------------------------------------------|
| Data Source              | The comprehensive<br>assessment tool used.<br>Options are:<br>• A: AEPS<br>• B: E-LAP<br>• C: HELP<br>• D: EIDP<br>• E: Brigance<br>• F: Other<br>• G: Carolina<br>• H: IDA<br>• I: Battelle<br>• J: Bayley<br>Alphanumeric, 1 character | Student Information > Special Ed > Documents ><br>Plan > OMP > Assessment Tool<br>Plan.assessmentTool<br>BIE ONLY: Student Information > Special Ed > MI<br>Sped > Assessment Type<br>BIEMISped.partCAssessmentType                          |
| Other Source<br>Comments | The assessment tool used<br>when a different<br>assessment tool was used.<br><i>Alphanumeric, 25</i><br><i>characters</i>                                                                                                    | Student Information > Special Ed > Documents ><br>Plan > OMP > Other Tool Used<br>SEPOutcomeMeasures.skillsText<br>BIE ONLY: Student Information > Special Ed > MI<br>Sped > Other Source Comments<br>BIEMISped.partCOtherComments           |
| Assessment<br>Date       | The date on which the<br>assessment was<br>administered.<br><i>Date field, YYYY-MM-DD</i>                                                                                                    | Student Information > Special Ed > Documents ><br>Plan > OMP > Child Outcomes Review > Date<br>SEPOutcomeMeasures.referredDate<br>BIE ONLY: Student Information > Special Ed > MI<br>Sped > Assessment Date<br>BIEMISped.partCAssessmentDate |

| Element                                                                                                    | Description                                                                                                | Campus Location                                                                                                    |
|----------------------------------------------------------------------------------------------------|----------------------------------------------------------------------------------------------------|----------------------------------------------------------------------------------------------------|
| Assessment<br>TypeThe type of assessment<br>being administered. Part C<br>assessments are required<br>to be completed when the<br>child enters Part C services,<br>annually while the child is<br>receiving services, and<br>upon exit from Part C.<br>Options are:<br><br><br><br><br><br><br><br> | being administered. Part C assessments are required                                                        | Student Information > Special Ed > Documents ><br>Plan > OMP > Entry/Annual/Exit<br>SEPOutcomeMeasures.outcomeType          |
|                                                                                                    | BIE ONLY: Student Information > Special Ed > MI<br>Sped > Assessment Type<br>BIEMISped.partCAssessmentType |                                                                                                    |
| Parent Input                                                                                                    | Input provided by the<br>child's parent or guardian.<br><i>Numeric, 1 digit</i>                            | Student Information > Special Ed > Documents ><br>Plan > OMP > Parent Input<br>Plan.parentInput                             |
|                                                                                                    |                                                                                                    | BIE ONLY: Student Information > Special Ed > MI<br>Sped > Parent Input<br>BIEMISped.partCParentInput                        |
| Parent Input<br>Date                                                                                                    | The date on which the parent/guardian input was collected.                                                 | Student Information > Special Ed > Documents ><br>Plan > OMP > Parent Input Date<br>SEPlan.parentInputDate                  |
|                                                                                                    | Date field, YYYY-MM-DD                                                                                     | BIE ONLY: Student Information > Special Ed > MI<br>Sped > Part C Parent Input Date<br>BIEMISped.partCParentInputDate        |
| Social<br>Relationships                                                                                                    | The child's assessment<br>rating for positive<br>relationships.<br><i>Numeric, 1 digit</i>                 | Student Information > Special Ed > Documents ><br>Plan > OMP > Child Outcomes Review > #1<br>SEPOutcomeMeasures.socialScore |
|                                                                                                    |                                                                                                    | BIE ONLY: Student Information > Special Ed > MI<br>Sped > Social Relationships<br>BIEMISped partCNewSocBelate               |
|                                                                                                    |                                                                                                    |                                                                                                    |

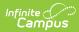

| Element                     | Description                                                                                                    | Campus Location                                                                           |
|-----------------------------|----------------------------------------------------------------------------------------------------|-------------------------------------------------------------------------------------------|
| New Social<br>Relationships | When reporting an annual<br>or exit assessment,<br>indicates if the child showed<br>any new skill or behaviors<br>related to positive social<br>relationships. Only reports<br>for Exit and Annual test<br>types. | Student Information > Special Ed > Documents ><br>Plan > OMP > Child Outcomes Review > #1 |
|                             |                                                                                                    | SEPOutcomeMeasures.socialCheck                                                            |
|                             |                                                                                                    | BIE ONLY: Student Information > Special Ed > MI<br>Sped > New Social Relationships        |
|                             | Alphanumeric, 5 characters                                                                                                    | BIEMISped.partCNewSocRelate                                                               |
| Knowledge<br>Skills         | The child's assessment<br>rating for acquisition and<br>use of knowledge and skills.                                                                                                    | Student Information > Special Ed > Documents ><br>Plan > OMP > Child Outcomes Review > #2 |
|                             |                                                                                                    | SEPOutcomeMeasures. skillsScore                                                           |
|                             | Numeric, 1 digit                                                                                                    | BIE ONLY: Student Information > Special Ed > MI<br>Sped > New Knowledge Skills            |
|                             |                                                                                                    | BIEMISped.partCNewKnowledge                                                               |
| New<br>Knowledge<br>Skills  | When reporting an annual<br>or exit assessment,<br>indicates if the child showed<br>any new skill or behaviors<br>related to acquisition and<br>use of knowledge. Only<br>reports for Exit and Annual             | Student Information > Special Ed > Documents ><br>Plan > OMP > Child Outcomes Review > #2 |
|                             |                                                                                                    | SEPOutcomeMeasures.skillsCheck                                                            |
|                             |                                                                                                    | BIE ONLY: Student Information > Special Ed > MI<br>Sped > New Knowledge Skills            |
|                             | test types.<br>Alphanumeric, 5 characters                                                                                                    | BIEMISped.partCNewKnowledge                                                               |
| Actions                     | The child's assessment<br>rating for the ability to take<br>appropriate actions to meet<br>their needs.                                                                                                    | Student Information > Special Ed > Documents ><br>Plan > OMP > Child Outcomes Review > #3 |
|                             |                                                                                                    | SEPOutcomeMeasures.behaviorScore                                                          |
|                             | Numeric, 1 digit                                                                                                    | <b>BIE ONLY:</b> Student Information > Special Ed > MI<br>Sped > Actions                  |
|                             |                                                                                                    | BIEMISped.partCNewActions                                                                 |
|                             |                                                                                                    |                                                                                           |
|                             |                                                                                                    |                                                                                           |

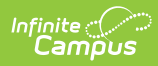

| Element                             | Description                                                                                                    | Campus Location                                                                                                    |
|-------------------------------------|----------------------------------------------------------------------------------------------------|----------------------------------------------------------------------------------------------------|
| New Actions                         | When reporting an annual<br>or exit assessment,<br>indicates if the child showed<br>any new skill or behaviors<br>related to taking action to<br>meet their needs. Only<br>reports for Exit and Annual<br>test types.                                                                                                    | Student Information > Special Ed > Documents ><br>Plan > OMP > Child Outcomes Review > #3<br>SEPOutcomeMeasures.behaviorCheck |
|                                     |                                                                                                    | BIE ONLY: Student Information > Special Ed > MI<br>Sped > New Actions<br>BIEMISped.partCNewActions                            |
|                                     | Alphanumeric, 5 characters                                                                                                    |                                                                                                    |
| Seclusion and<br>Restraint          | Component reports if the student has any behavior incidents between the<br>Previous Count Date and Count Date with a value selected for Seclusions and<br>Restraints.                                                                                                    |                                                                                                    |
| Date Occurred                       | The date of the incident.<br><i>Alphanumeric, 8 characters</i>                                                                                                    | Behavior > Behavior Management > Incident ><br>Date of Incident<br>BehaviorIncident.date                                      |
| Number<br>Secluded                  | Reports the number of<br>times the student has a<br>behavior response of<br>Secluded<br><i>Numeric, 3 digits</i>                                                                                                    | Behavior > Behavior Management > Behavior<br>Response > Response Type > Secluded<br>Calculated                                |
| Number<br>Restrained                | Reports the number of<br>times the student has a<br>behavior response of<br>Physical Restraint.<br><i>Numeric, 3 digits</i>                                                                                                    | Behavior > Behavior Management > Behavior<br>Response > Response Type > Restrained<br>Calculated                              |
| Early Reading<br>Deficiency         | Component reports if the student has an active Early Reading<br>Deficency record that is active between the Previous Count Date and<br>the Count Date. The Start Date of the program does NOT need to occur<br>within the date range in order to report. If more than one record exists,<br>reports most recent record prior to the Count Date. If no record exists,<br>this component does not report.<br>For the Fall and Spring collection periods, this component only reports if the<br>student has exited enrollment (Exit Status is not 19, 00, or null). |                                                                                                    |
| Reading<br>Deficiency<br>Identified | If Reading Deficiency<br>Identified is Yes, reports<br>true. If No, reports false.                                                                                                    | Student Information > Program Participation ><br>State Programs > Early Reading Deficiency ><br>Reading Deficiency Identified |
|                                     | Alphanumeric                                                                                                    | ReadingDeficiency.readingDeficiencyIdentified                                                                                 |

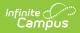

| Element                               | Description                                                                                                    | Campus Location                                                                                                    |  |
|---------------------------------------|----------------------------------------------------------------------------------------------------|----------------------------------------------------------------------------------------------------|--|
| Reading<br>Deficiency<br>Continuation | If Reading Deficiency<br>Continuation is Yes, reports<br>true. If No, reports false.                                                                                                    | Student Information > Program Participation ><br>State Programs > Early Reading Deficiency ><br>Reading Deficiency Continuation                                                |  |
|                                       | Alphanumeric                                                                                                    | ReadingDeficiency.readingDeficiencyContinuation                                                                                                    |  |
| Reading<br>Deficiency<br>Activities   | Reports the option(s)<br>selected for Reading<br>Deficiency Activities.<br>Options are:<br>• 01: Before School<br>• 02: During School<br>• 03: After School<br>• 04: Summer Program<br>• 05: Other Allowable<br>Grant Activities<br>• 06: Read At Home | Student Information > Program Participation ><br>State Programs > Early Reading Deficiency ><br>Reading Deficiency Activities<br>ReadingDeficiency.readingDeficiencyActivities |  |
|                                       | Alphanumeric                                                                                                    |                                                                                                    |  |
| Early On Services                     |                                                                                                    |                                                                                                    |  |
| Service Code                          | Describes the type of<br>services provided through<br>Part C programs. Reports<br>the state code for the Early<br>Related service, if the<br>service is active between<br>the Count Date and<br>Previous Count Date.<br><i>Alphanumeric</i>            | Student Information > Special Ed > Documents ><br>IFSP > Early Related Services                                                                                                |  |
| Length In<br>Minutes                  | The total number of<br>minutes of Early On<br>services provided during<br>the collection cycle.<br><i>Numeric</i>                                                                                                    | Student Information > Special Ed > Documents ><br>IFSP > Early Related Services                                                                                                |  |
| Frequency of<br>Service               | The number of service<br>contact within the collection<br>cycle.<br><i>Numeric</i>                                                                                                    | Student Information > Special Ed > Documents ><br>IFSP > Early Related Services                                                                                                |  |

## **Outcome Options**

| Code | Description                     |
|------|---------------------------------|
| 1    | Not Yet                         |
| 2    | Between Not Yet and Emerging    |
| 3    | Emerging                        |
| 4    | Between Emerging and Somewhat   |
| 5    | Somewhat                        |
| 6    | Between Somewhat and Completely |
| 7    | Completely                      |

## **Previous Versions**

General Collection (Michigan) [.2211 - .2307]